# QL6250 Eclipse Data Sheet

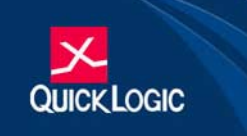

### • Combining Performance, Density, and Embedded RAM

## **Device Highlights**

### **Flexible Programmable Logic**

- .25 µm, Five layer metal CMOS Process
- 2.5 V V<sub>CC</sub>, 2.5/3.3 V Drive Capable I/O
- 960 Logic Cells
- 248,160 Max System Gates
- Up to  $250$  I/O Pins

### **Embedded Dual Port SRAM**

- Twenty 2,304-bit Dual Port High Performance SRAM Blocks
- 46.100 RAM Bits
- RAM/ROM/FIFO Wizard for Automatic Configuration
- Configurable and Cascadable

### **Programmable I/O**

- High performance Enhanced I/O (EIO): Less than 3 ns Tco
- Programmable Slew Rate Control
- Programmable I/O Standards:
	- LVTTL, LVCMOS, PCI, GTL+, SSTL2, and SSTL3
	- Eight Independent I/O Banks
	- Three Register Configurations: Input, Output, and Output Enable

### **Advanced Clock Network**

- Nine Global Clock Networks:
	- One Dedicated
	- Eight Programmable
- 20 Quad-Net Networks: Five per Quadrant
- 16 I/O Controls: Two per I/O Bank

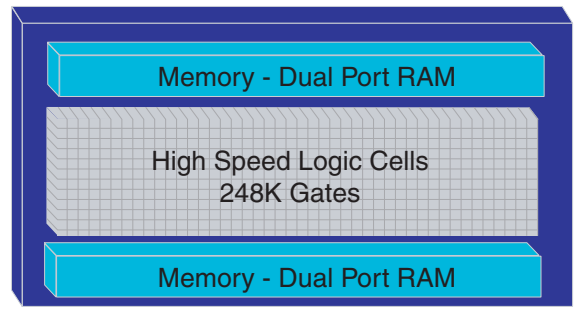

<span id="page-0-0"></span>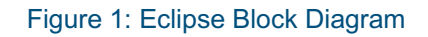

 $\overline{1}$ 

## **Electrical Specifications**

# AC Characteristics at V<sub>CC</sub> = 2.5 V, TA = 25° C (K = 0.74)

The AC Specifications are provided from Table 1 to Table 10. Logic Cell diagrams and waveforms are provided from Figure 2 to Figure 15.

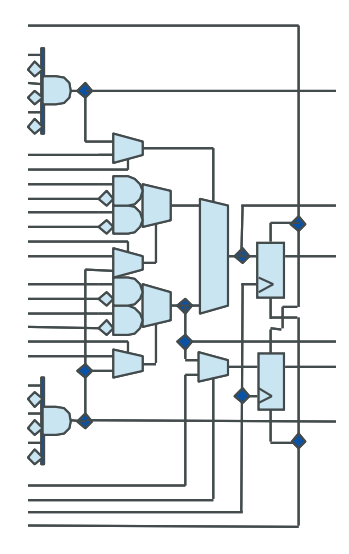

Figure 2: Eclipse Logic Cell

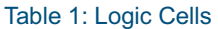

<span id="page-1-1"></span><span id="page-1-0"></span>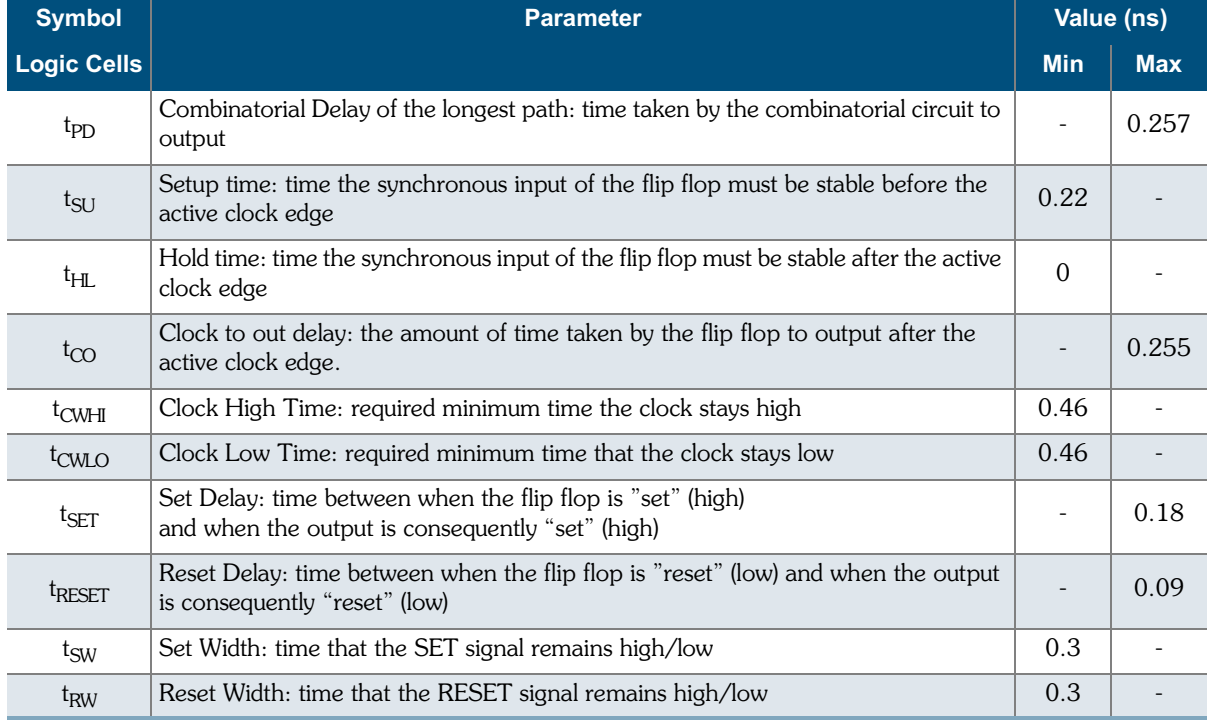

.

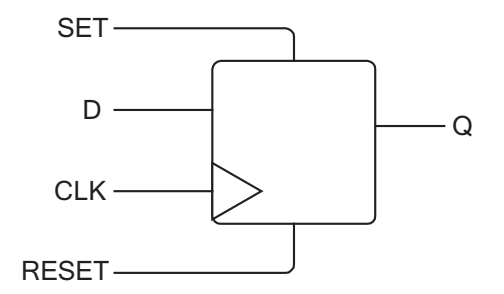

Figure 3: Logic Cell Flip Flop

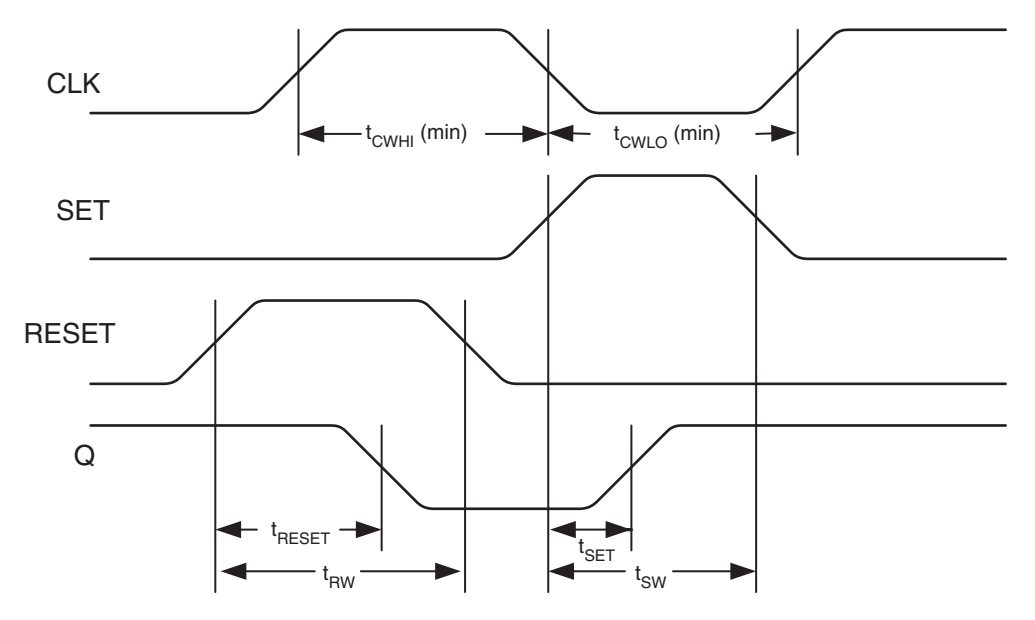

Figure 4: Logic Cell Flip Flop Timings - First Waveform

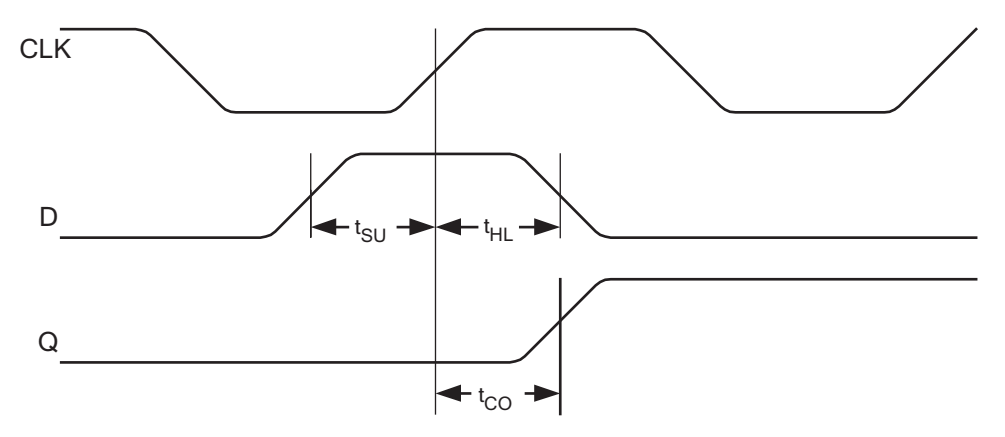

Figure 5: Logic Cell Flip Flop Timings - Second Waveform

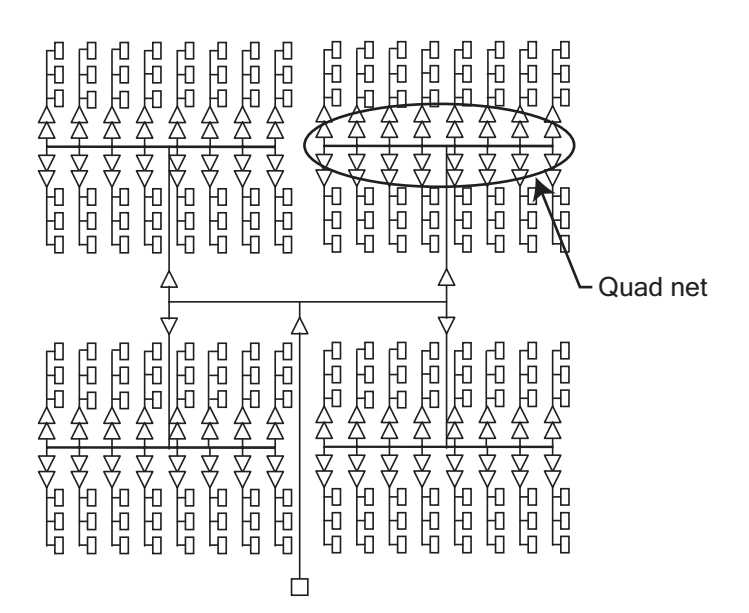

Figure 6: Eclipse Global Clock Structure

#### Table 2: Eclipse Clock Performance

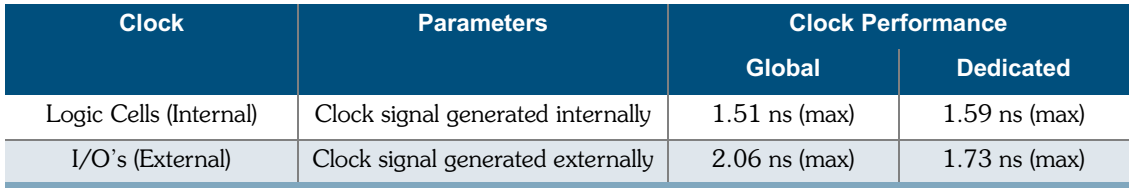

#### Table 3: Eclipse Global Clock Performance

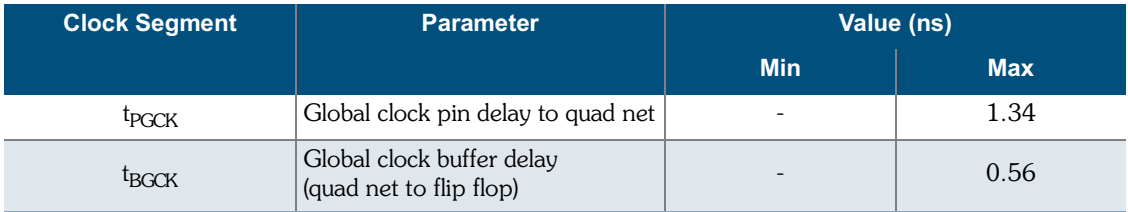

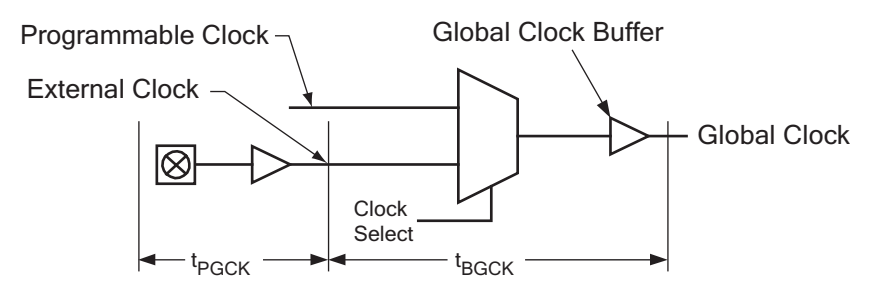

Figure 7: Global Clock Structure Schematic

.

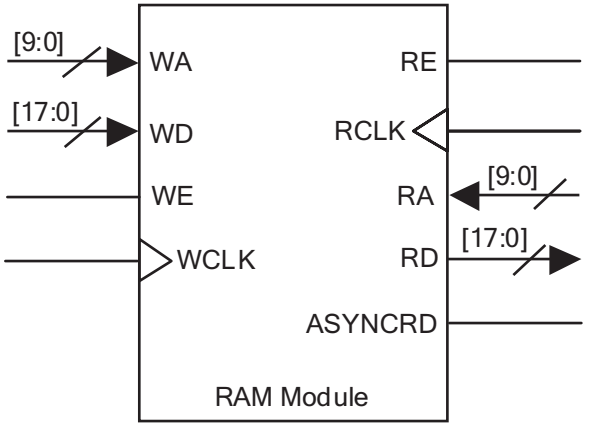

Figure 8: RAM Module

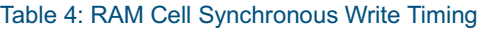

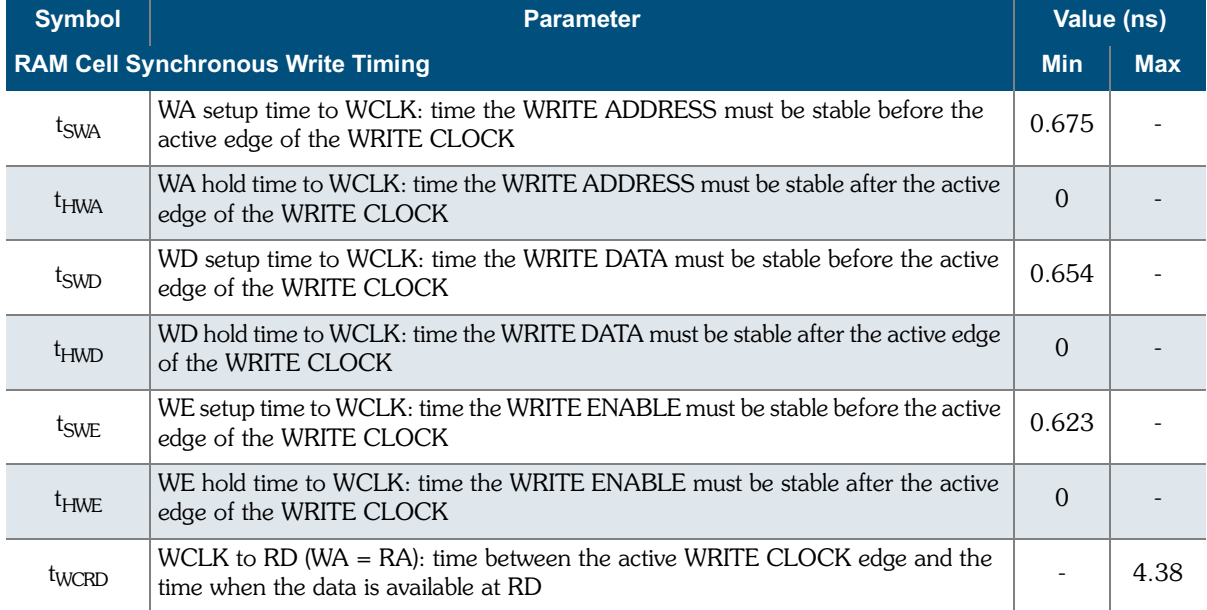

-

ä. :

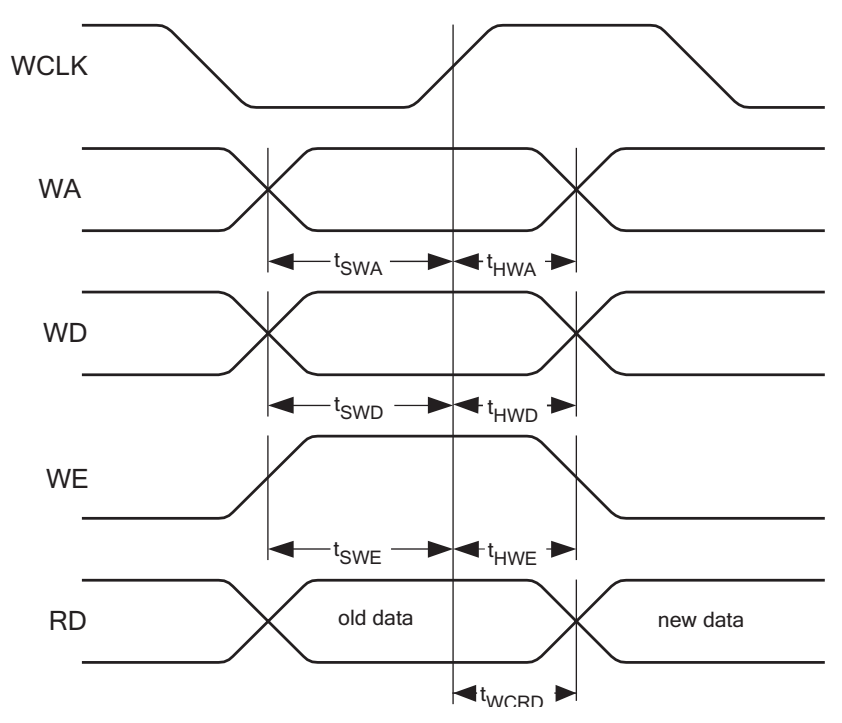

Figure 9: RAM Cell Synchronous Write Timing

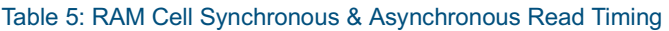

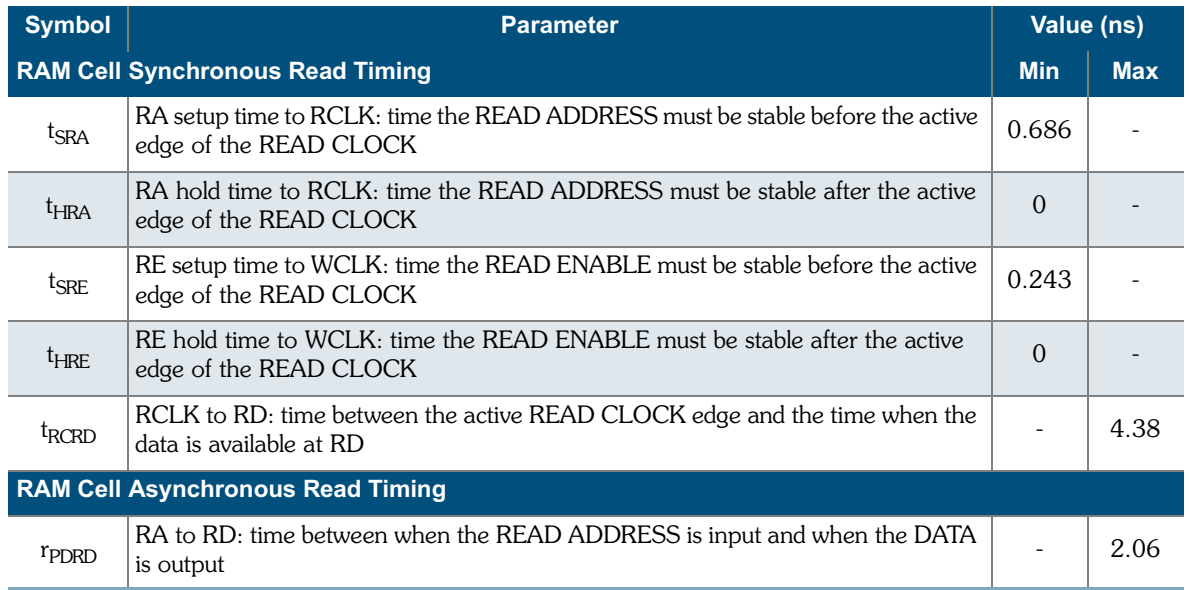

 $\overline{\bf{6}}$ 

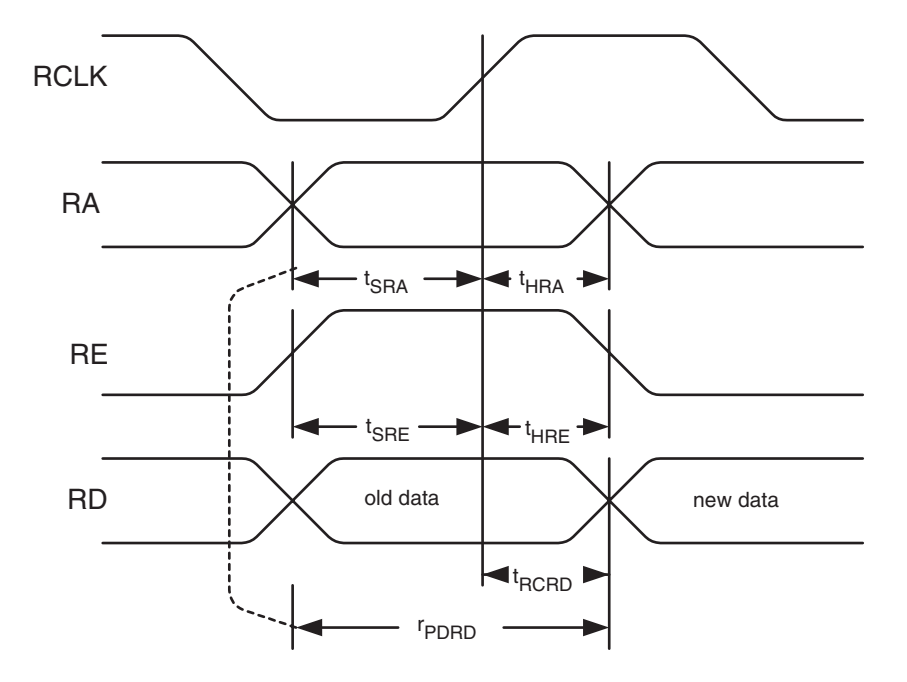

Figure 10: RAM Cell Synchronous & Asynchronous Read Timing

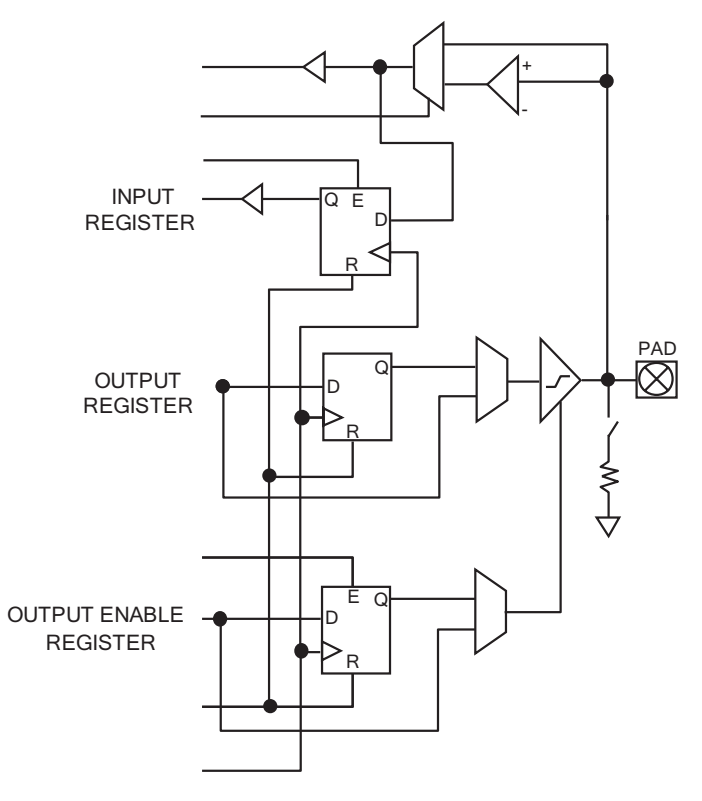

Figure 11: Eclipse Cell I/O

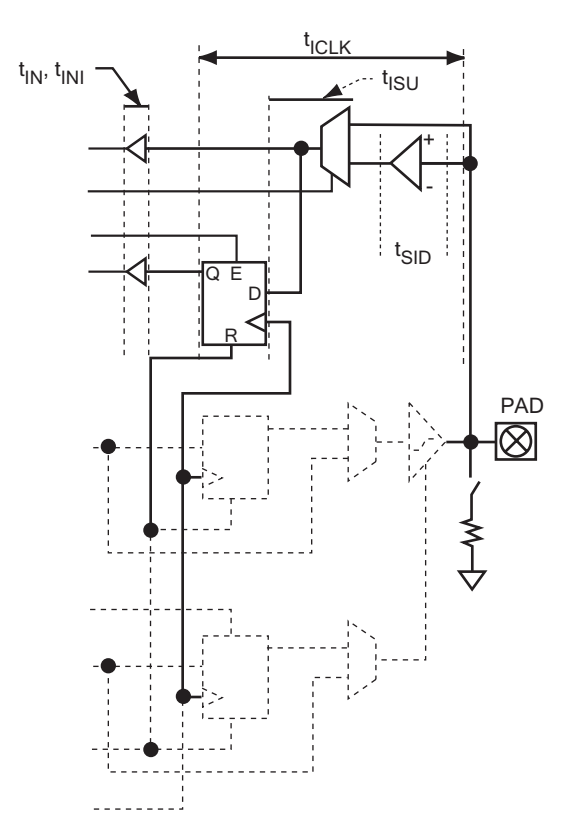

Figure 12: Eclipse Input Register Cell

#### Table 6: Input Register Cell

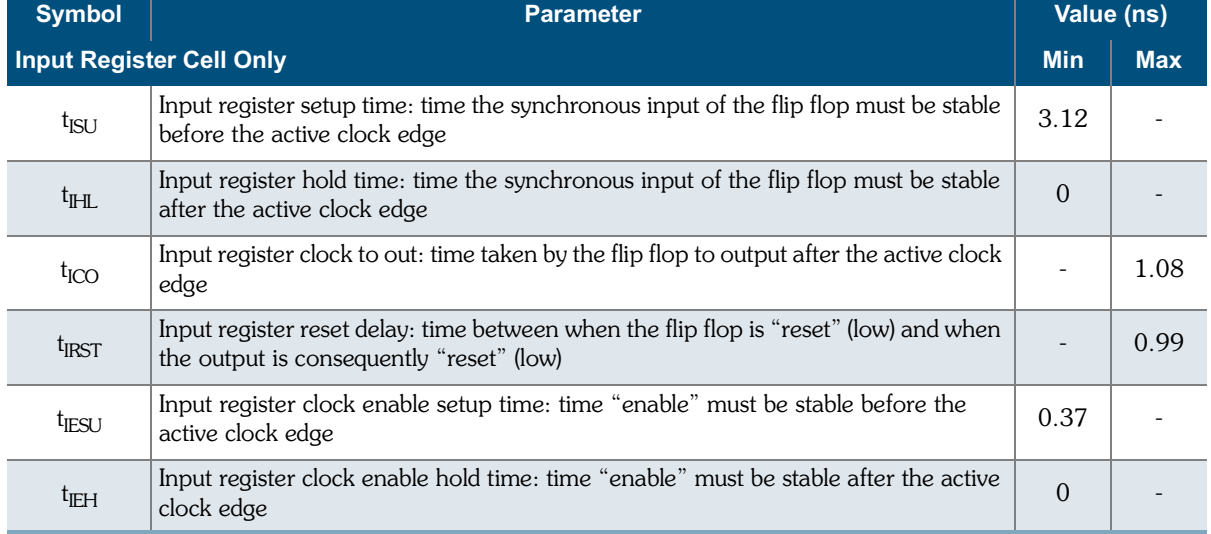

.

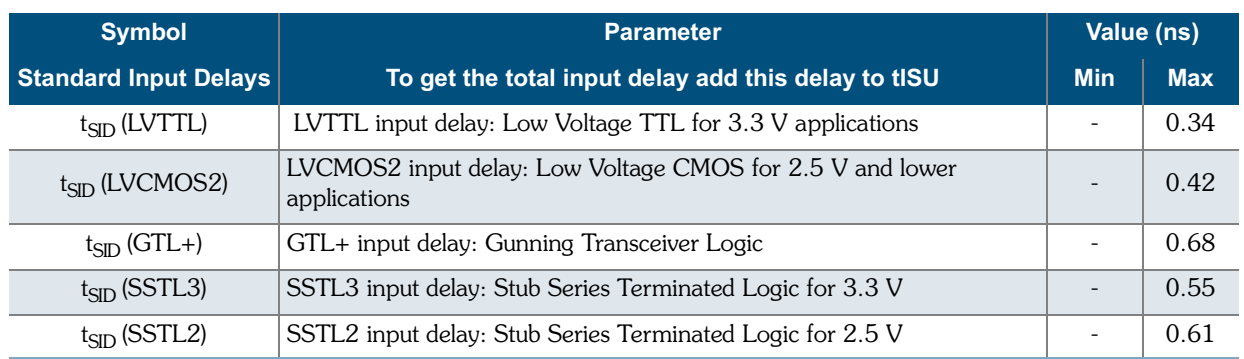

### Table 7: Standard Input Delays

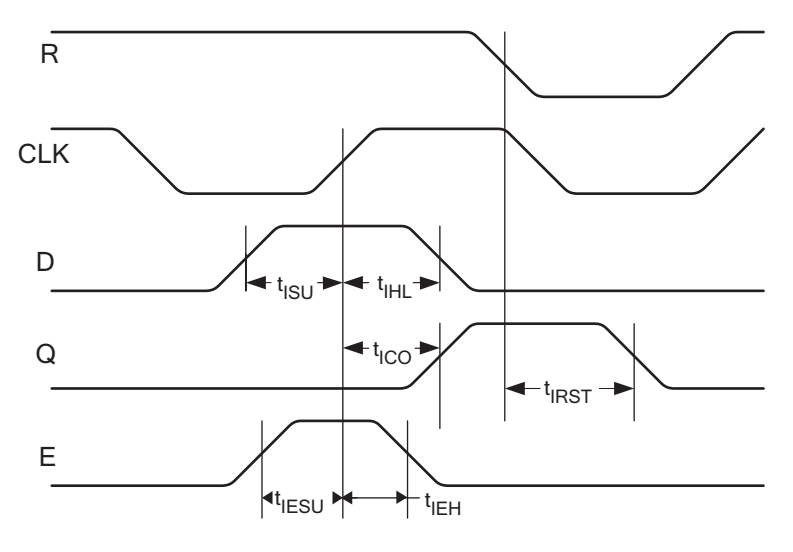

Figure 13: Eclipse Input Register Cell Timing

-

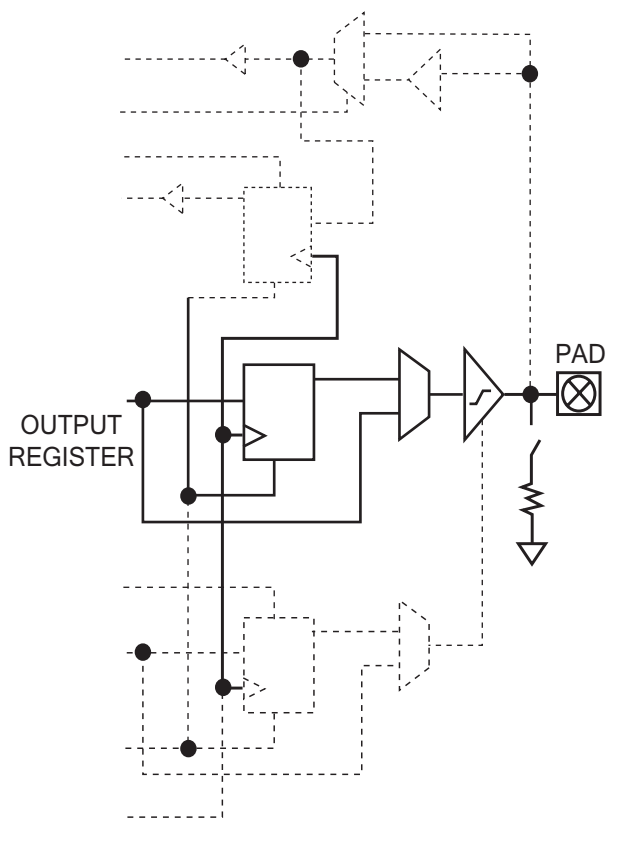

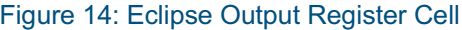

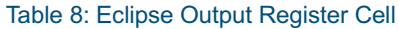

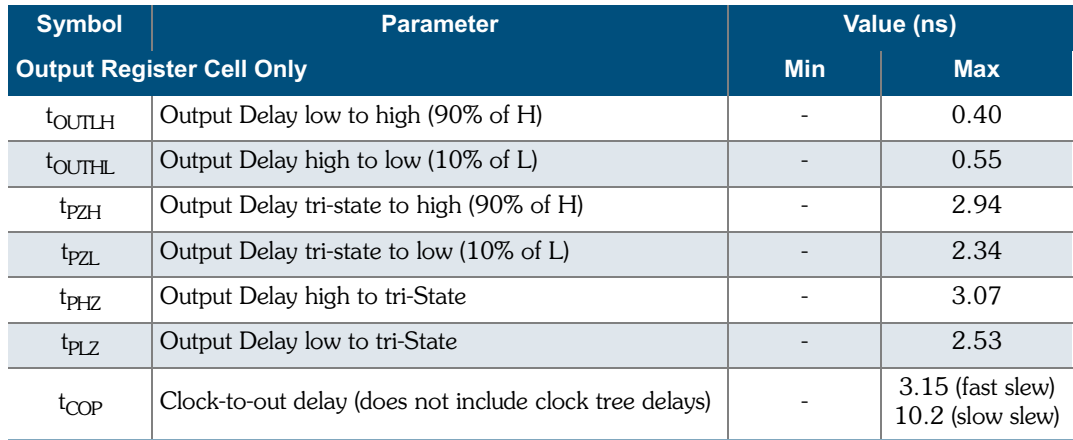

.

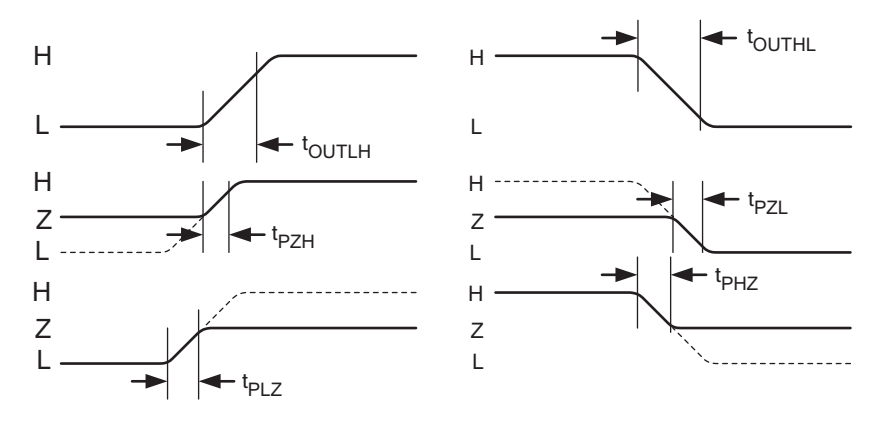

### Figure 15: Eclipse Output Register Cell Timing

### Table 9: Output Slew Rates  $@V_{\text{CCIO}} = 3.3 V$

<span id="page-10-0"></span>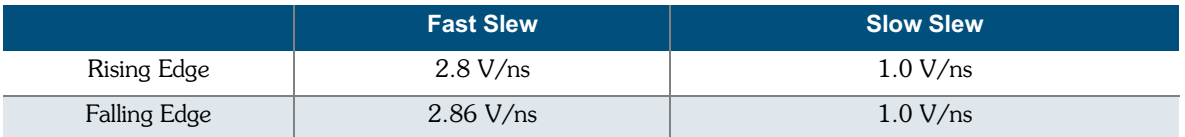

### Table 10: Output Slew Rates  $@V_{\text{CCIO}} = 2.5 V$

<span id="page-10-1"></span>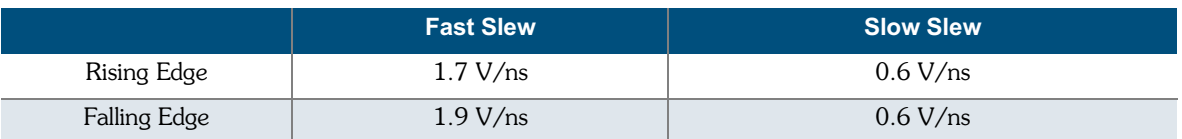

### **DC Characteristics**

The DC Specifications are provided in Table 11 through Table 13.

#### Table 11: Absolute Maximum Ratings

<span id="page-11-0"></span>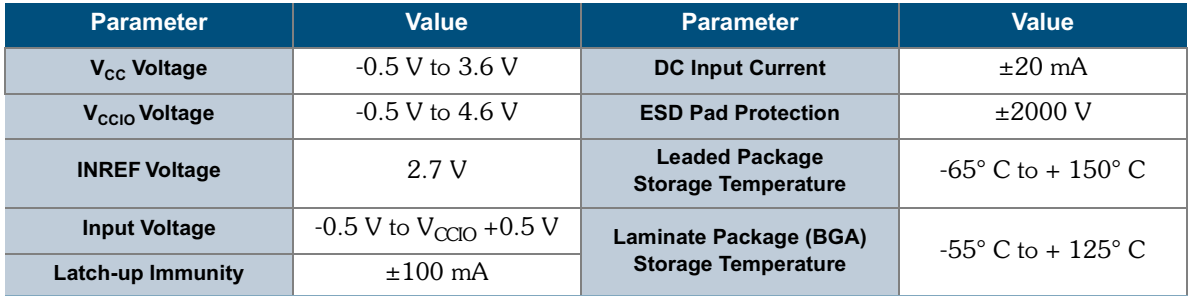

#### Table 12: Operating Range

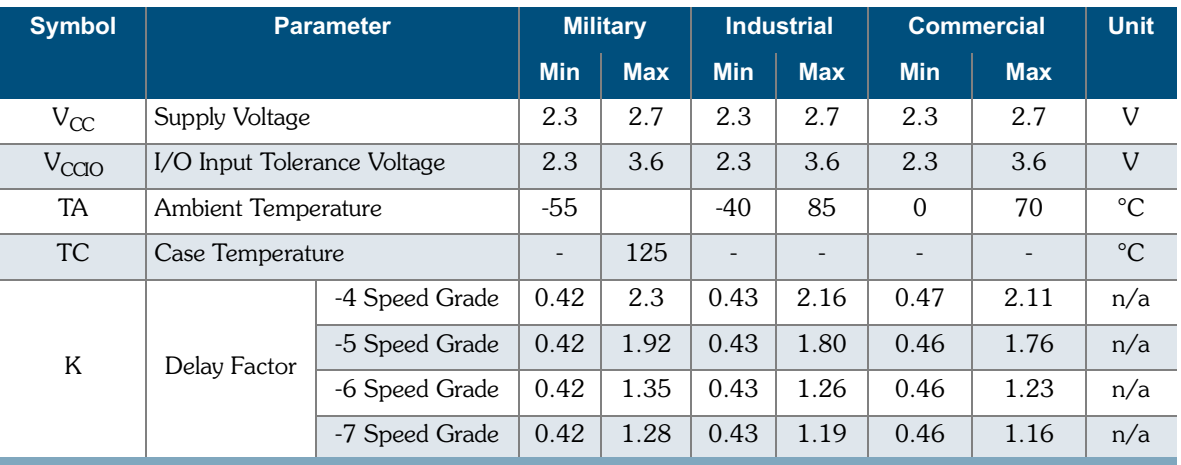

### Table 13: DC Characteristics

<span id="page-11-1"></span>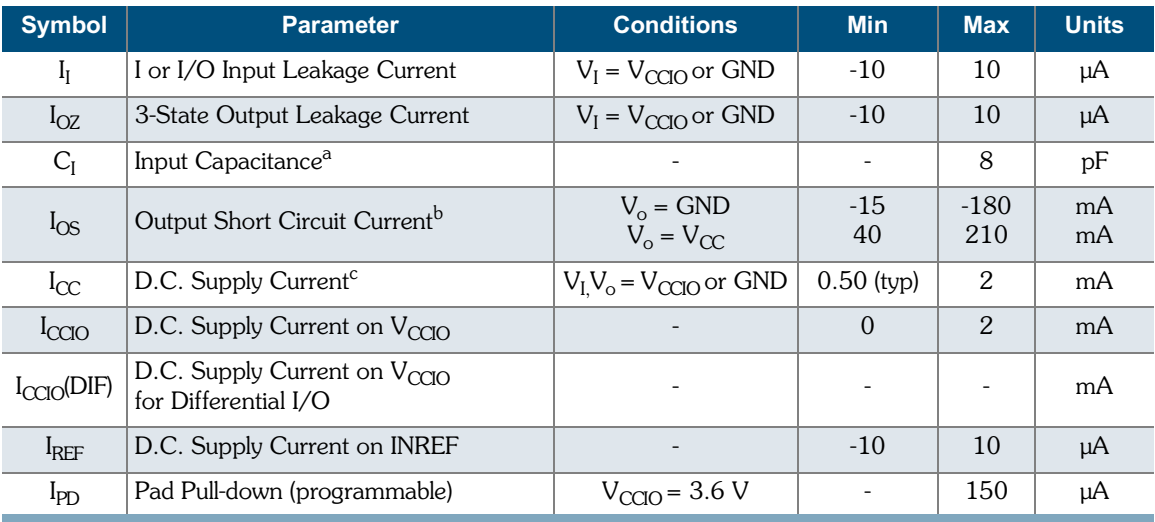

a. Capacitance is sample tested only. Clock pins are 12 pF maximum.

b. Only one output at a time. Duration should not exceed 30 seconds.

c. For -4/-5/-6/-7 commercial grade devices only. Maximum  $I_{CC}$  is 3 mA for -0 commercial grade and all industrial grade devices, and 5 mA for all military grade devices.

## <u>I/O Characteristics</u>

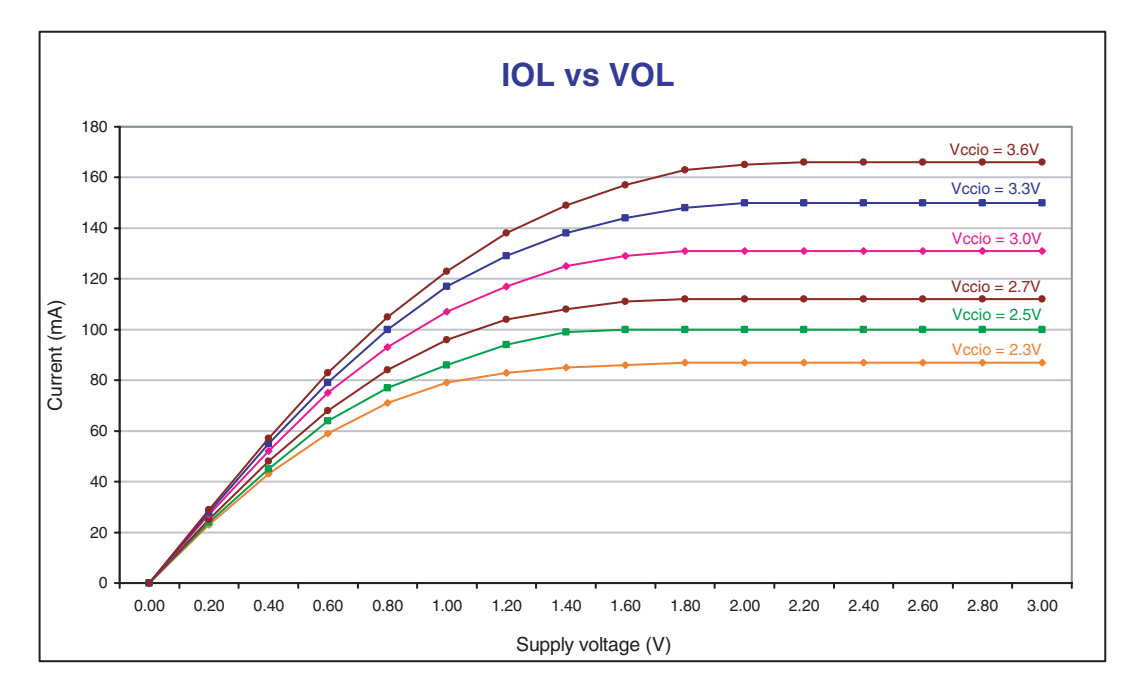

Figure 16: IOL vs. VOL

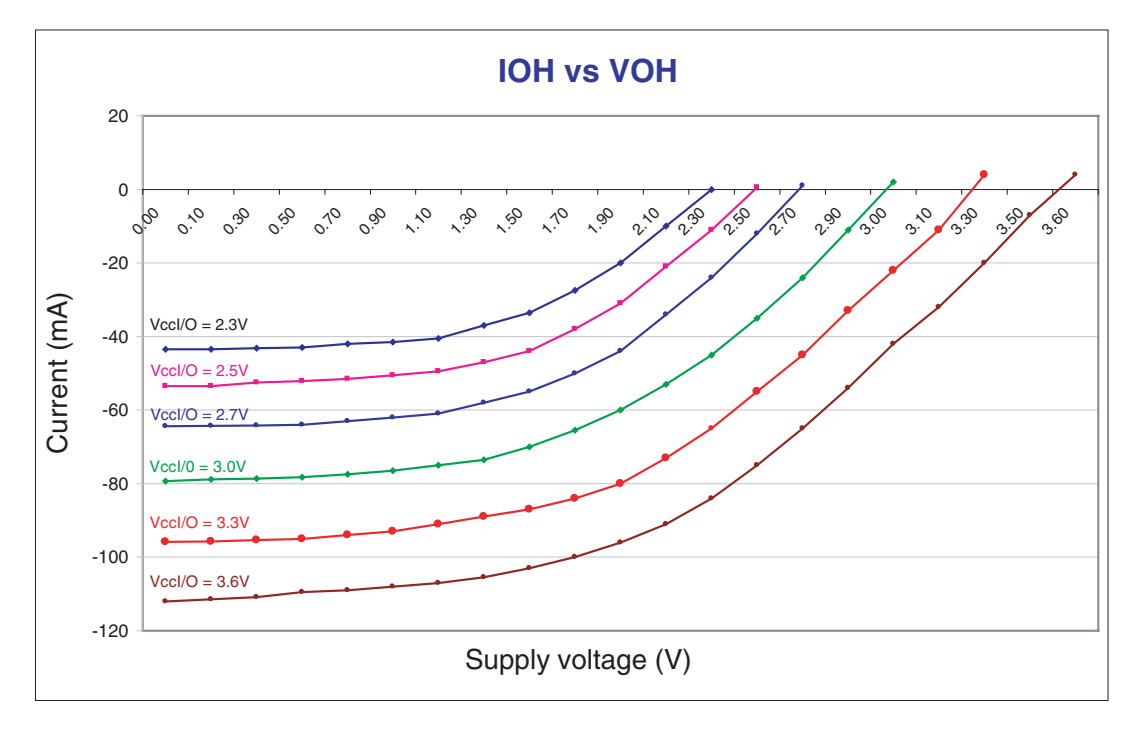

<span id="page-12-0"></span>Figure 17: IOH vs. VOH

-

: :

<span id="page-13-0"></span>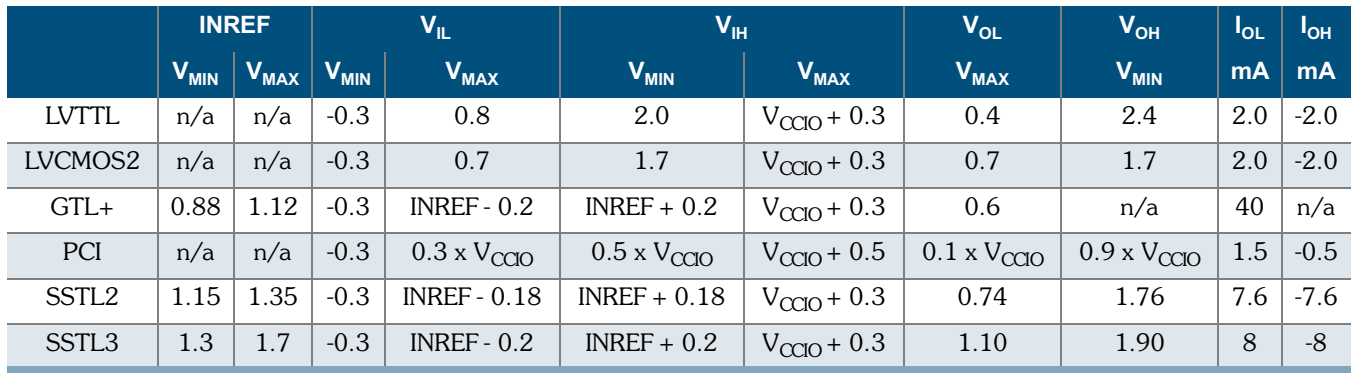

#### Table 14: DC Input and Output Levels

**NOTE:** The data provided in **Table 14** are JEDEC and PCI Specifications—QuickLogic<sup>®</sup> devices either meet or exceed these requirements. For data specific to QuickLogic I/Os, see **Table 1** through Table 13 and Figure 1 through Figure 17.

**NOTE:** All CLK and INREF pins are clamped to the  $V_{CC}$  rail, not the  $V_{CCIO}$ . Therefore, these pins can only be driven up to  $V_{CC}$  + 0.3 V.

.

## Package Thermal Characteristics

Thermal Resistance Equations:

$$
\theta_{\text{JC}} = (T_{\text{J}} - T_{\text{C}}) / P
$$
\n
$$
\theta_{\text{JA}} = (T_{\text{J}} - T_{\text{A}}) / P
$$
\n
$$
P_{\text{MAX}} = (T_{\text{JMAX}} - T_{\text{AMAX}}) / \theta_{\text{JA}}
$$

Parameter Description:

 $\theta_{\text{JC}}$ : Junction-to-case thermal resistance

 $\theta_{JA}$ : Junction-to-ambient thermal resistance

 $T_J$ : Junction temperature

 $T_A$ : Ambient temperature

P: Power dissipated by the device while operating

 $P_{MAX}$ : The maximum power dissipation for the device

 $T_{JMAX}$ : Maximum junction temperature

T<sub>AMAX</sub>: Maximum ambient temperature

**NOTE:** Maximum junction temperature (T<sub>JMAX</sub>) is  $150^{\circ}$  C. To calculate the maximum power dissipation for a device package look up  $\theta_{\rm JA}$  from **Table 15**, pick an appropriate  $T_{\rm AMAX}$  and use:

$$
P_{MAX} = (150 \, \text{° C} - T_{AMAX}) / \theta_{JA}
$$

<span id="page-14-0"></span>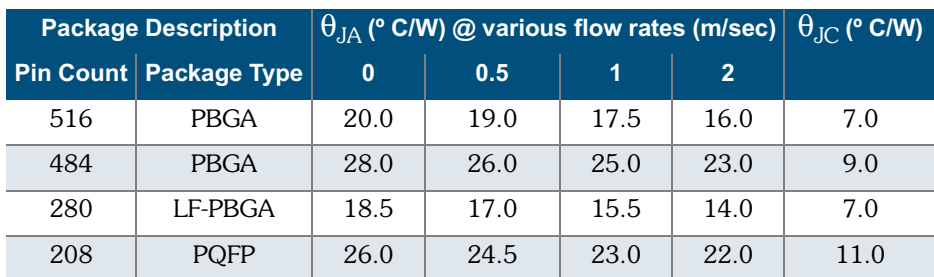

#### Table 15: Package Thermal Characteristics

-

# Kv and Kt Graphs

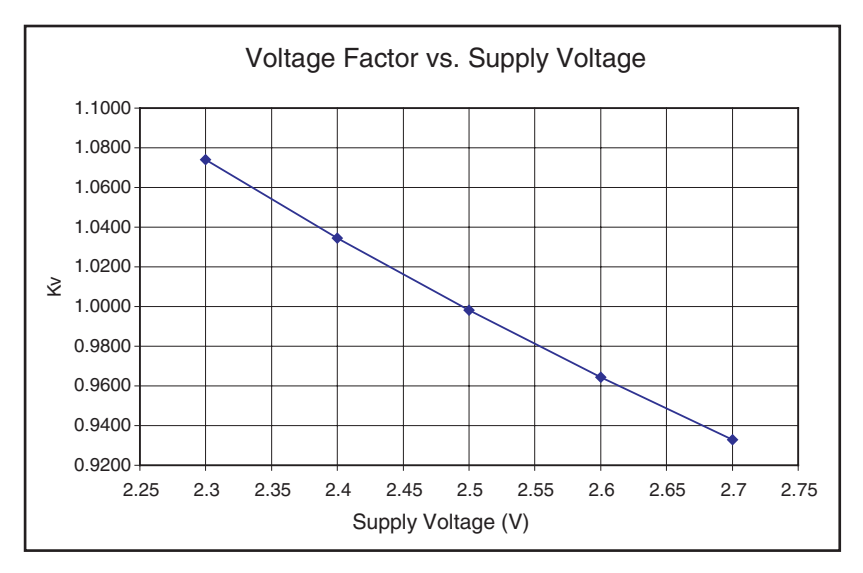

Figure 18: Voltage Factor vs. Supply Voltage

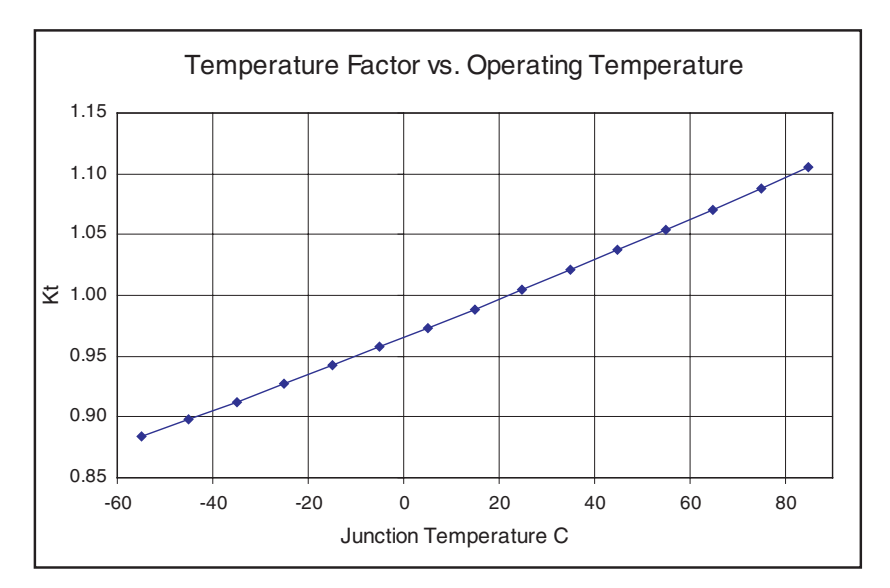

Figure 19: Temperature Factor vs. Operating Temperature

.

## **Power vs. Operating Frequency**

The basic power equation which best models power consumption is given below:

 $P_{\text{TOTAL}}$  = 0.350 +  $f[0.0031 \eta_{LC} + 0.0948 \eta_{CKBF} + 0.01 \eta_{CLBF} + 0.0263 \eta_{CKLD} +$  $0.543 \eta_{RAM}$  + 0.20  $\eta_{PLL}$ + 0.0035  $\eta_{INP}$  + 0.0257  $\eta_{OUTP}$ ] (mW) Where

- $\cdot$   $\eta_{\text{LC}}$  is the total number of logic cells in the design
- $\eta_{CKBF} = #$  of clock buffers
- $\eta_{\text{CLBF}} = #$  of column clock buffers
- $\eta_{CKLD} = #$  of loads connected to the column clock buffers
- $\eta_{\text{RAM}} = #$  of RAM blocks
- $\cdot$   $\eta_{\text{PLL}}$  = # of PLLs
- $\cdot$   $\eta_{\text{IND}}$  is the number of input pins
- $\cdot$   $\eta_{\text{OUP}}$  is the number of output pins

Figure 20 exhibits the power consumption in an Eclipse QL6250 device. The chip was filled with  $(300)$  8-bit counters—approximately 76% logic cell utilization.

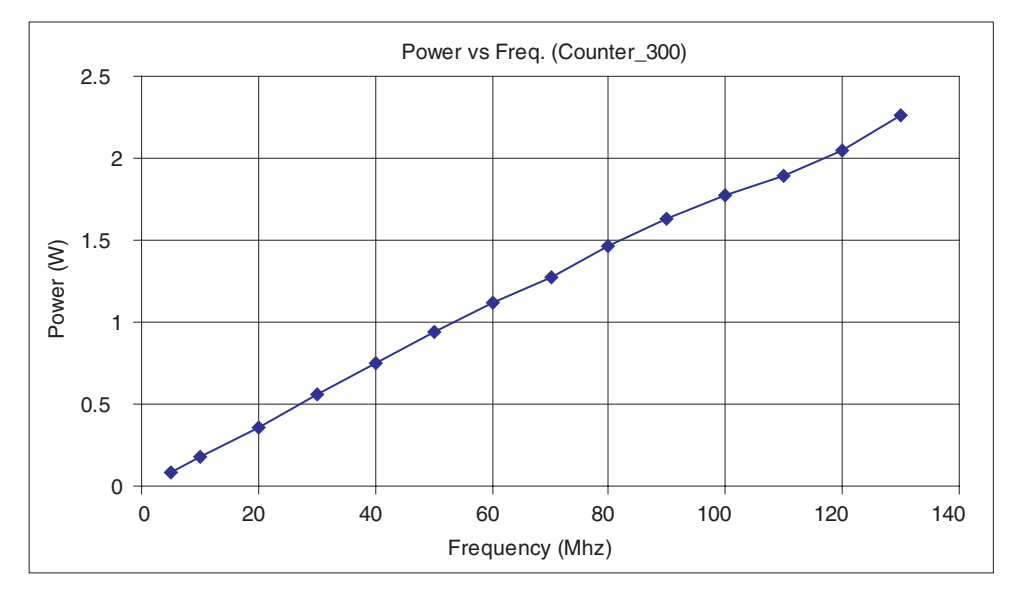

### Figure 20: Power Consumption

<span id="page-16-0"></span>Figure 21 illustrates the theoretical worst-case scenarios for 50%, 70%, and 90% utilizations of the 6600-516 package. The resources of the device are divided exactly in half; meaning, for 50% utilization, exactly 50% of the I/Os, Logic Cells, RAM blocks, clock network, etc. are utilized. These situations may never occur in a real design, but they do provide a very rough quantitative measure of power consumption when talking in terms of 50% or 70% utilization of an Eclipse device.

-

: :

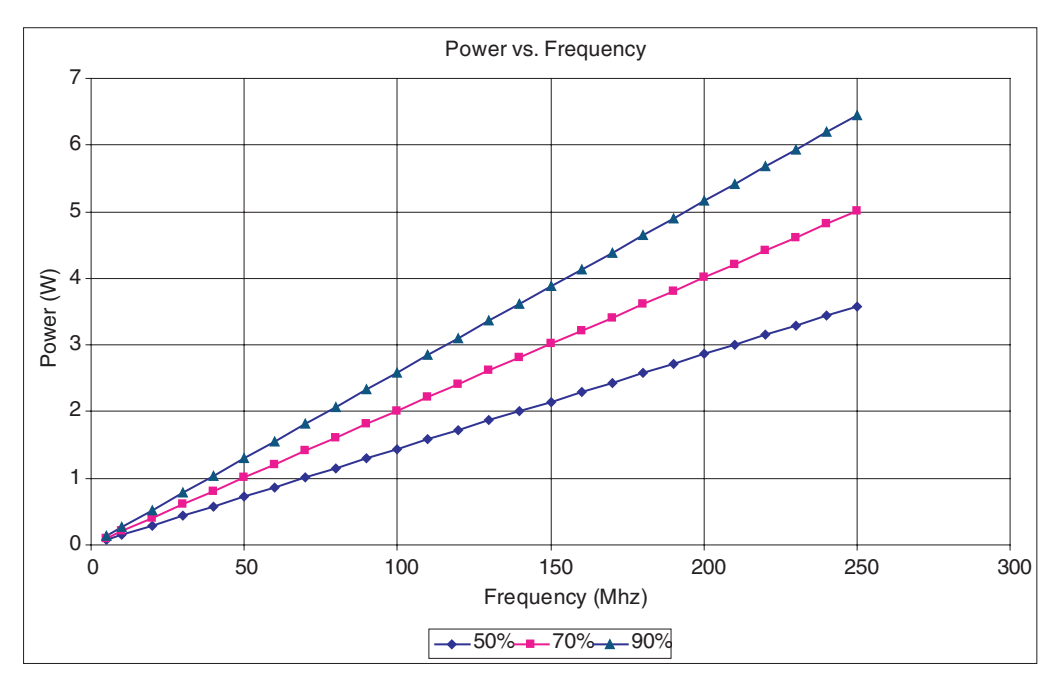

<span id="page-17-0"></span>Figure 21: Power vs. Frequency (Absolute 50%, 70%, and 90% of the Available Resources on Chip) **NOTE:** To learn more about power consumption, please refer to application note #60 which is located at [www.quicklogic.com](http://www.quicklogic.com).

 $\ddot{\cdot}$  $\ddot{\cdot}$ 

.

## **Power-up Sequencing**

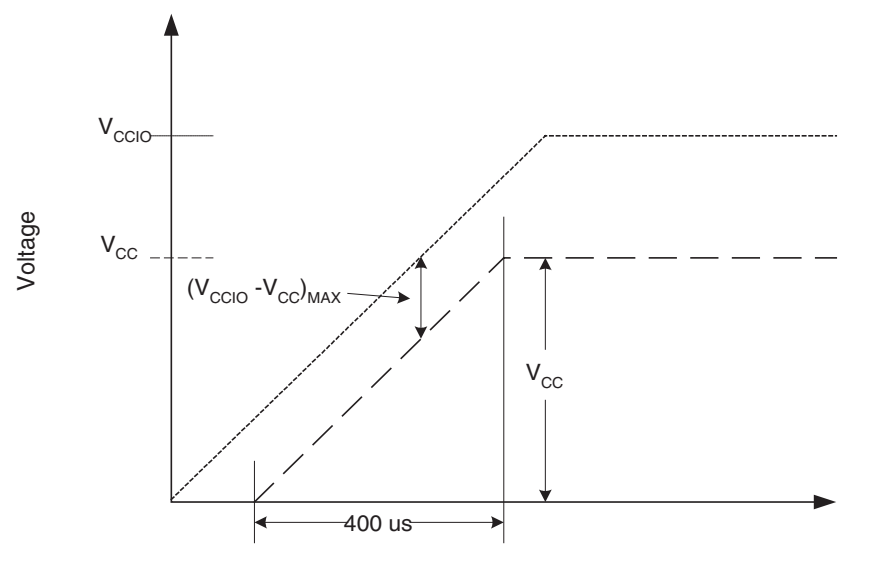

Figure 22: Power-up Requirements

<span id="page-18-0"></span>The following requirements must be met when powering up a device (refer to Figure 22):

- When ramping up the power supplies keep ( $V_{\text{CCIO}} V_{\text{CC}}$ <sub>MAX</sub>  $\leq$  500 mV. Deviation from this recommendation can cause permanent damage to the device.
- $V_{\text{CCIO}}$  must lead  $V_{\text{CC}}$  when ramping the device.
- The power supply must be greater than or equal to 400 µs to reach  $V_{CC}$ . Ramping to  $V_{CC}/V_{CCIO}$  before reaching 400 µs can cause the device to behave improperly.

A diode is present in-between  $V_{CC}$  and  $V_{CCIO}$ , as shown in Figure 23.

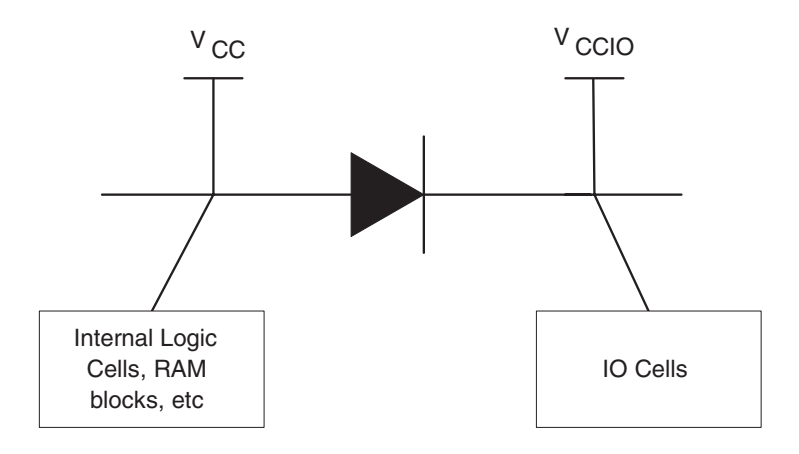

<span id="page-18-1"></span>Figure 23: Internal Diode Between V<sub>CC</sub> and V<sub>CCIO</sub>

## **JTAG**

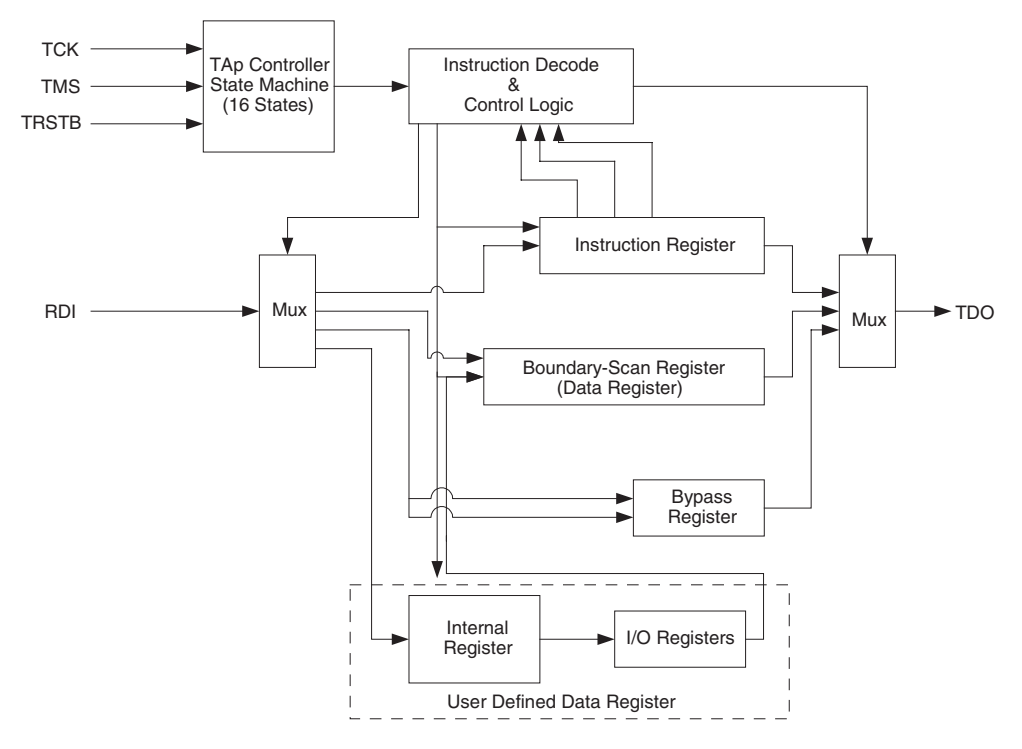

Figure 24: JTAG Block Diagram

Microprocessors and Application Specific Integrated Circuits (ASICs) pose many design challenges, not in the least of which concerns the accessibility of test points. The Joint Test Access Group (JTAG) formed in response to this challenge, resulting in IEEE standard 1149.1, the Standard Test Access Port and Boundary Scan Architecture.

The JTAG boundary scan test methodology allows complete observation and control of the boundary pins of a JTAG-compatible device through JTAG software. A Test Access Port (TAP) controller works in concert with the Instruction Register (IR), which allow users to run three required tests along with several user-defined tests.

JTAG tests allow users to reduce system debug time, reuse test platforms and tools, and reuse subsystem tests for fuller verification of higher level system elements.

.

The 1149.1 standard requires the following three tests:

- **Extest Instruction.** The Extest instruction performs a PCB interconnect test. This test places a device into an external boundary test mode, selecting the boundary scan register to be connected between the TAP's Test Data In (TDI) and Test Data Out (TDO) pins. Boundary scan cells are preloaded with test patterns (via the Sample/Preload Instruction), and input boundary cells capture the input data for analysis.
- **Sample/Preload Instruction.** This instruction allows a device to remain in its functional mode, while selecting the boundary scan register to be connected between the TDI and TDO pins. For this test, the boundary scan register can be accessed via a data scan operation, allowing users to sample the functional data entering and leaving the device.
- **Bypass Instruction.** The Bypass instruction allows data to skip a device's boundary scan entirely, so the data passes through the bypass register. The Bypass instruction allows users to test a device without passing through other devices. The bypass register is connected between the TDI and TDO pins, allowing serial data to be transferred through a device without affecting the operation of the device.

-

: :

# Pin Descriptions

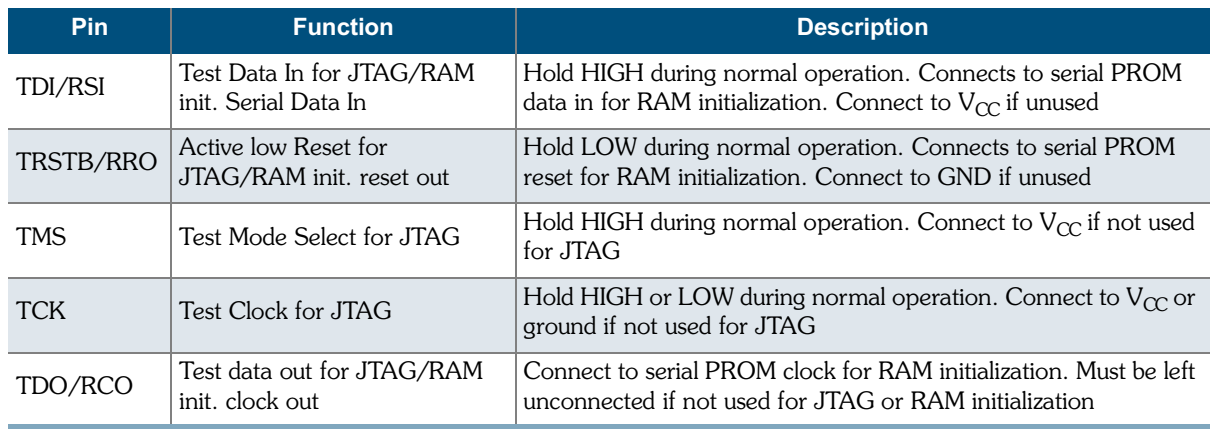

#### Table 16: JTAG Pin Descriptions

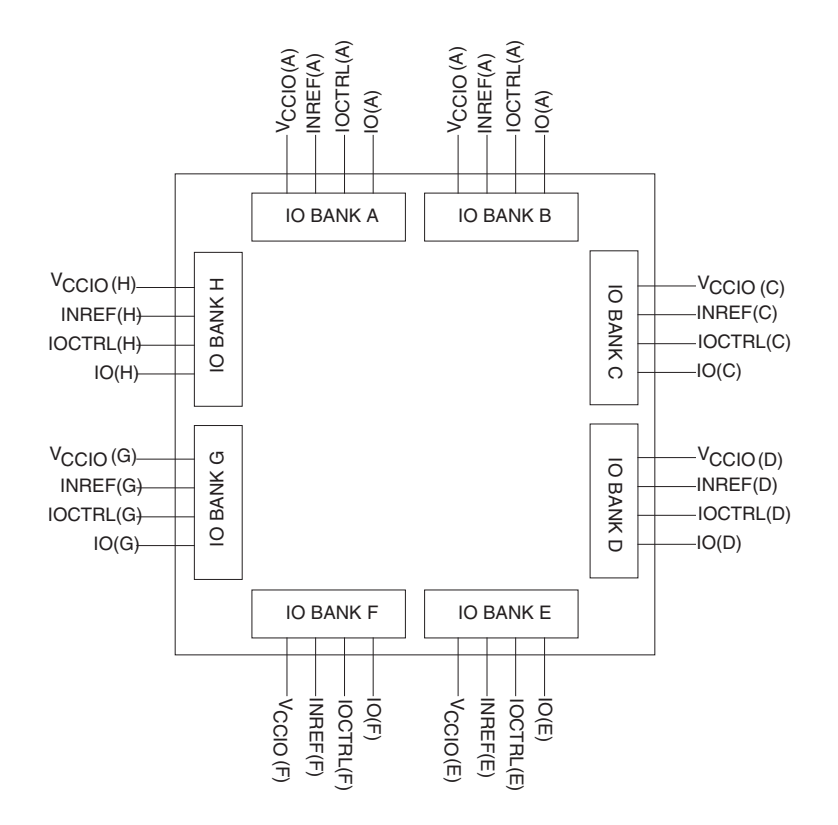

Figure 25: I/O Banks with Relevant Pins

.

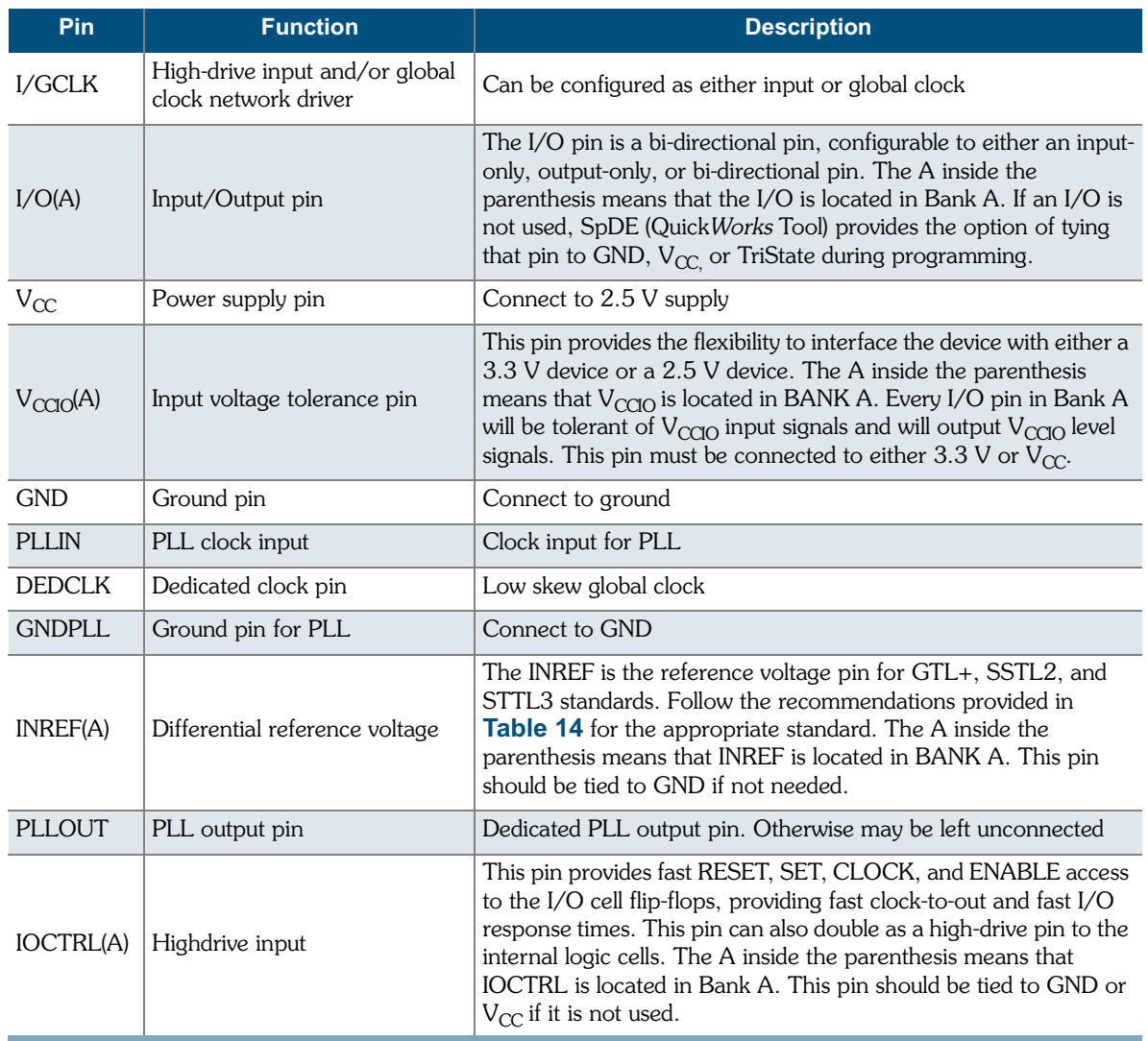

### Table 17: Dedicated Pin Descriptions

 $\ddot{\cdot}$ 

## Recommended Unused Pin Terminations for the Eclipse devices

All unused, general purpose I/O pins can be tied to  $V_{CC}$ , GND, or HIZ (high impedance) internally using the Configuration Editor. This option is given in the bottom-right corner of the placement window. To use the Placement Editor, choose **Constraint >Fix Placement** in the Option pull-down menu of SpDE.

The rest of the pins should be terminated at the board level in the manner presented in Table 18.

<span id="page-23-0"></span>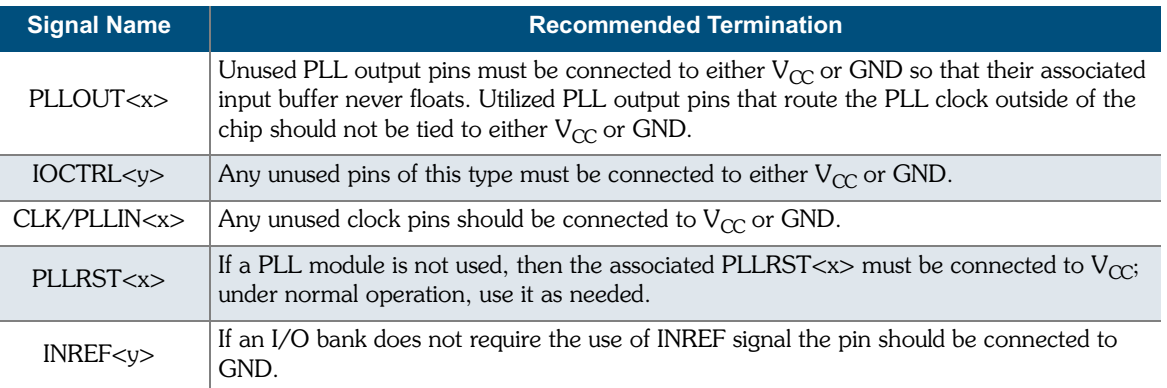

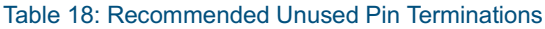

**NOTE:**  $x \rightarrow$  number,  $y \rightarrow$  alphabetical character.

## **Ordering Information**

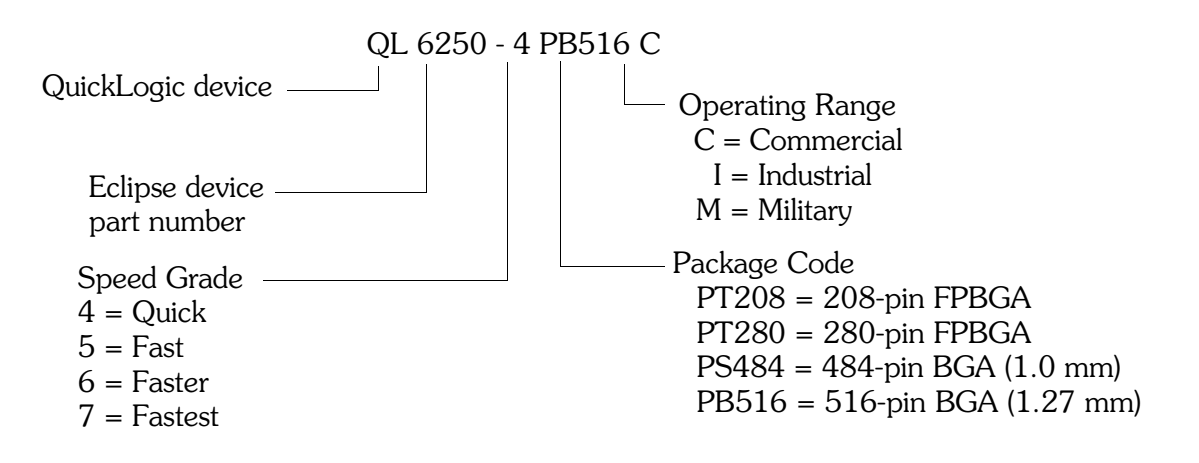

Figure 26: Ordering Information

.

# 208 PQFP Pinout Diagram

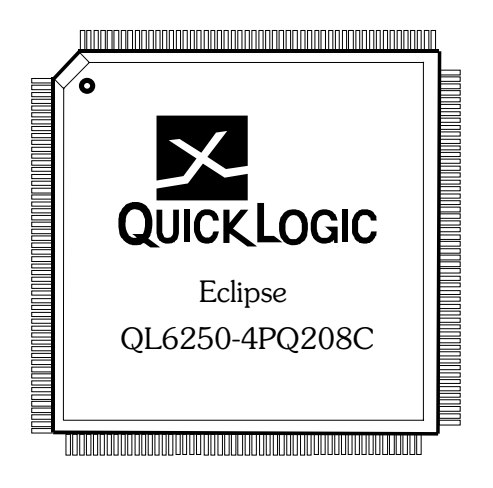

## 208 PQFP Pinout Table

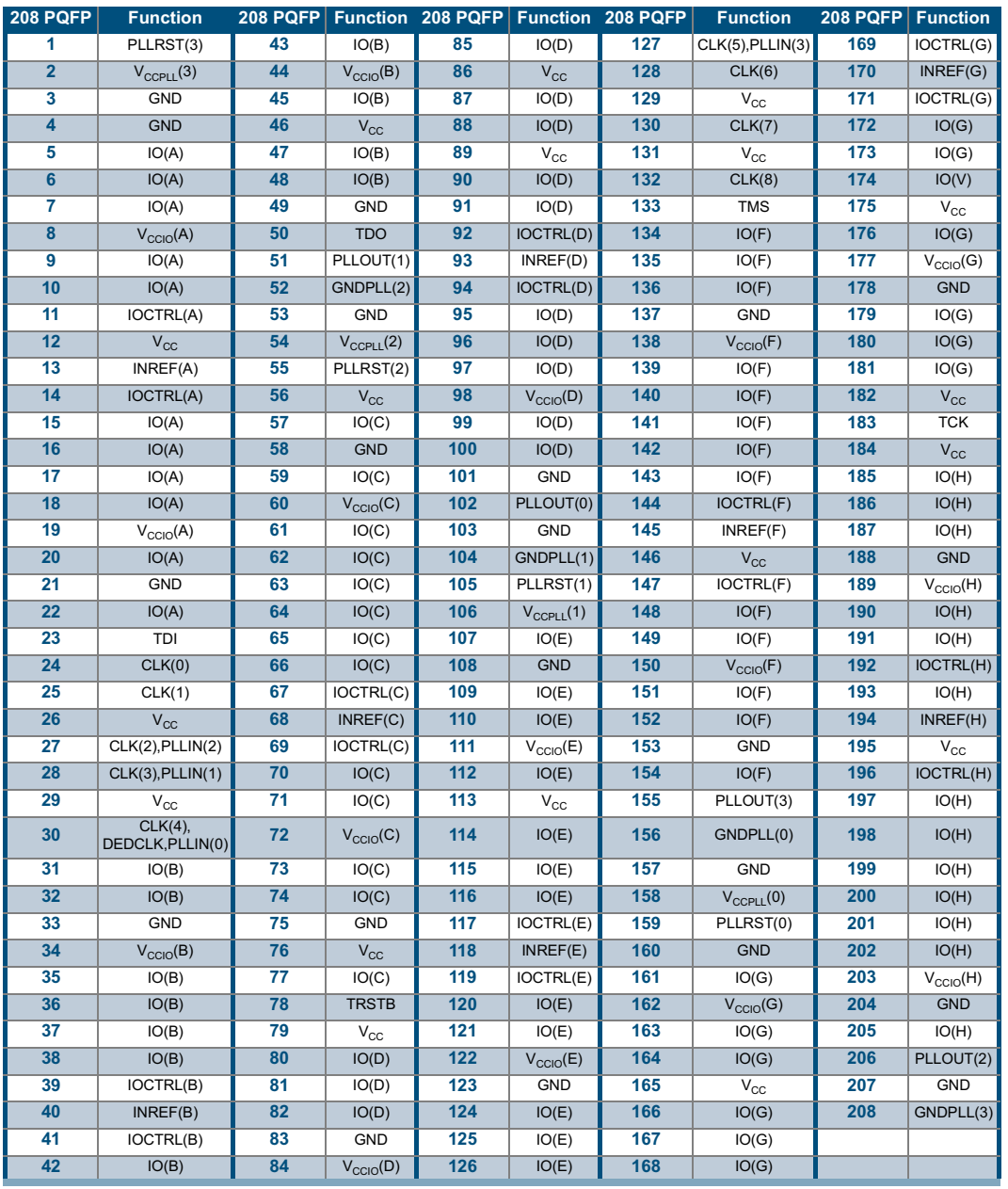

#### Table 19: 208 PQFP Pinout Table

.

## **280 PBGA Pinout Diagram**

## **Top**

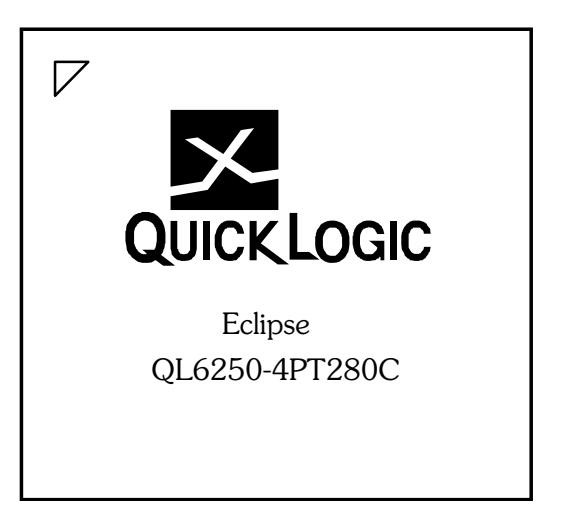

### **Bottom**

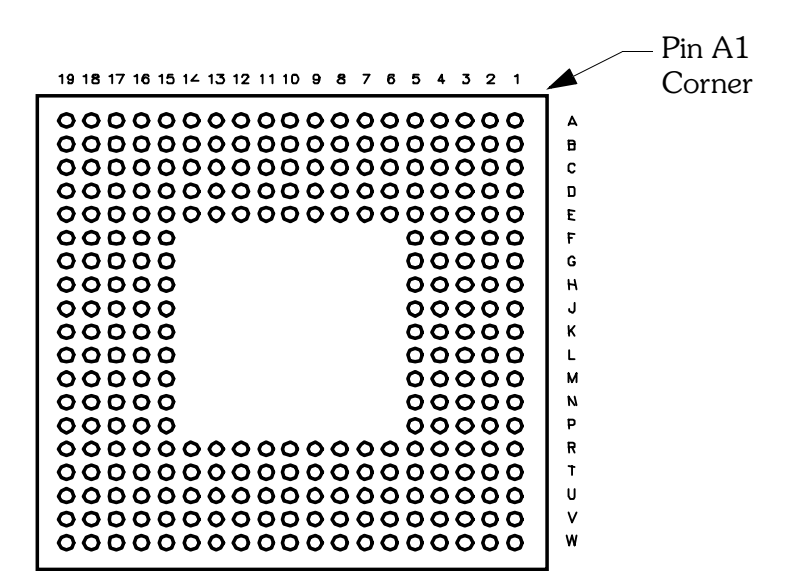

## **280 PBGA Pinout Table**

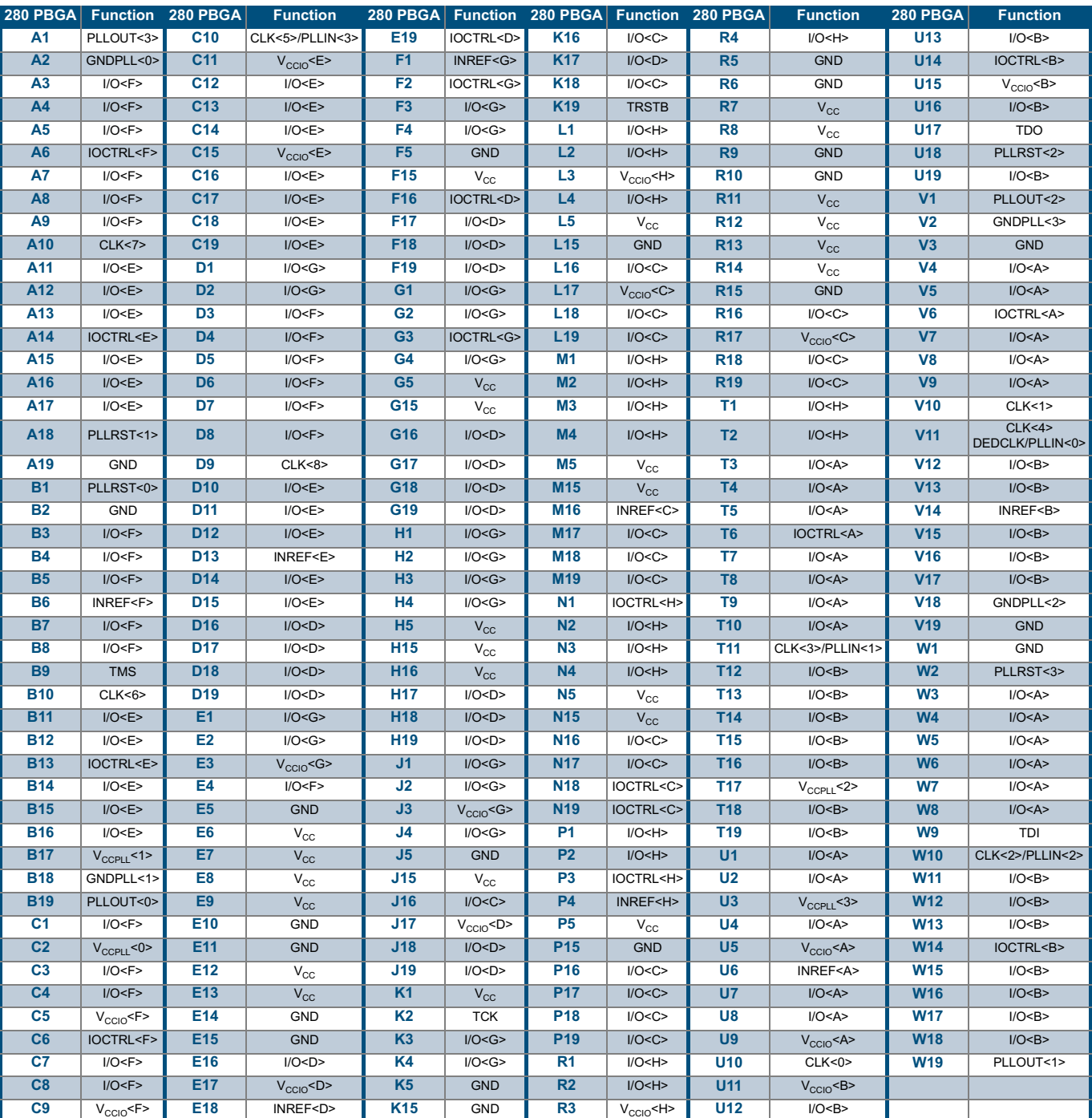

#### Table 20: 280 PBGA Pinout Table

## **280 PBGA Packaging Drawing**

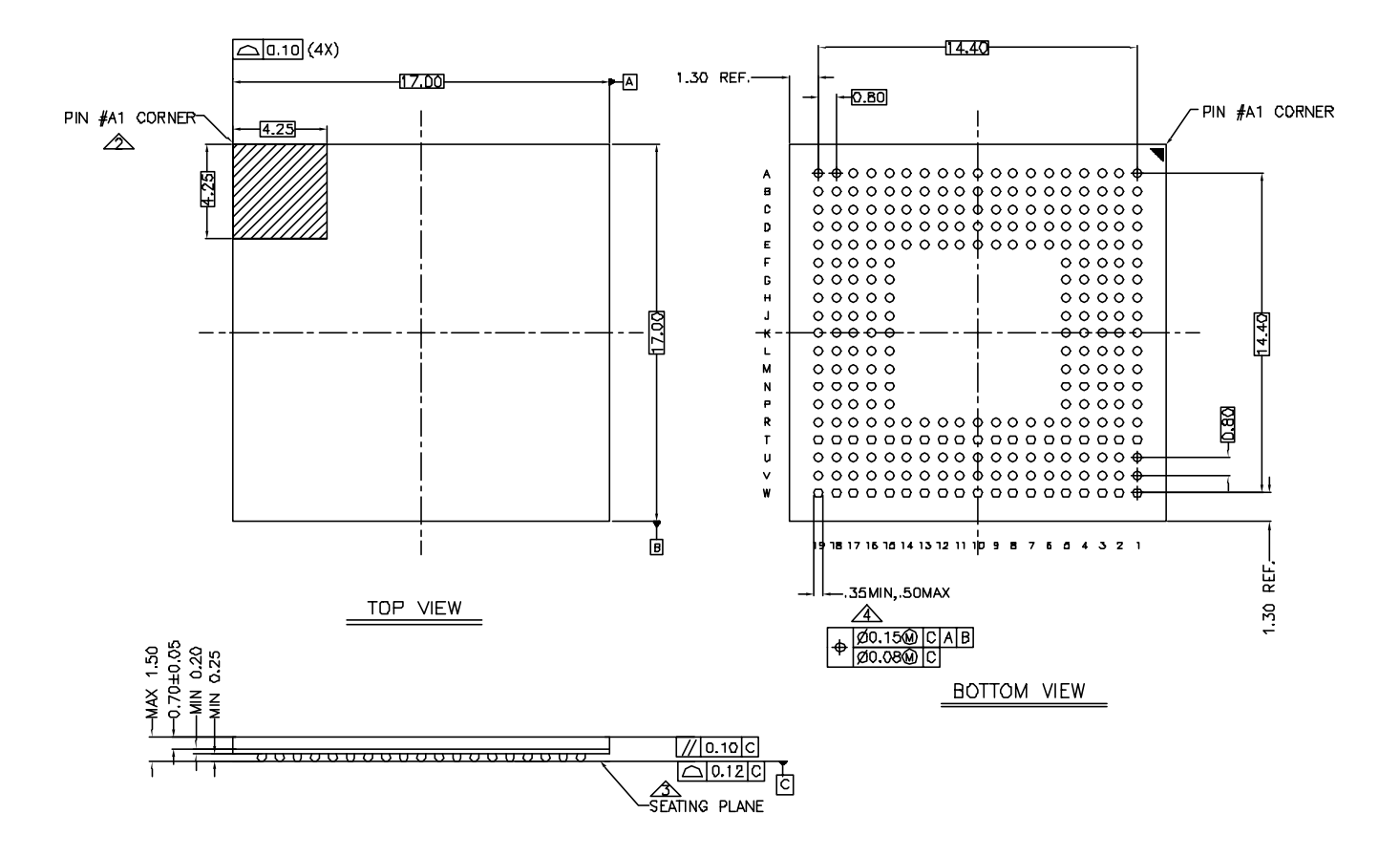

Figure 27: 280 PBGA Packaging Drawing

# 484 PBGA Pinout Diagram

### **Top**

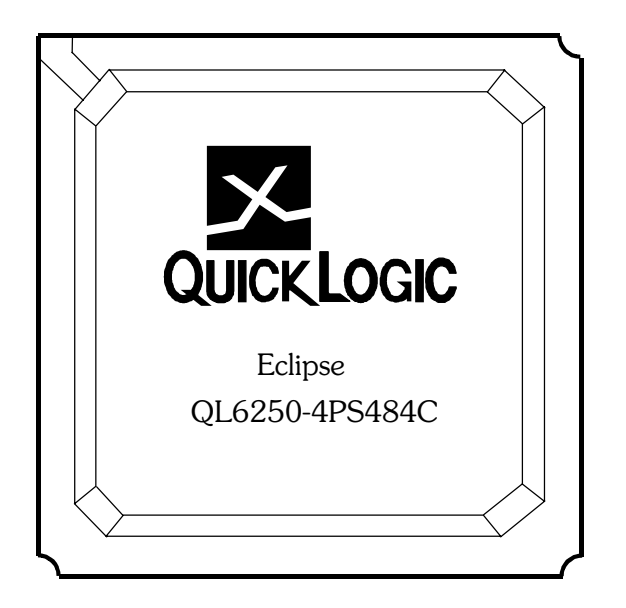

### **Bottom**

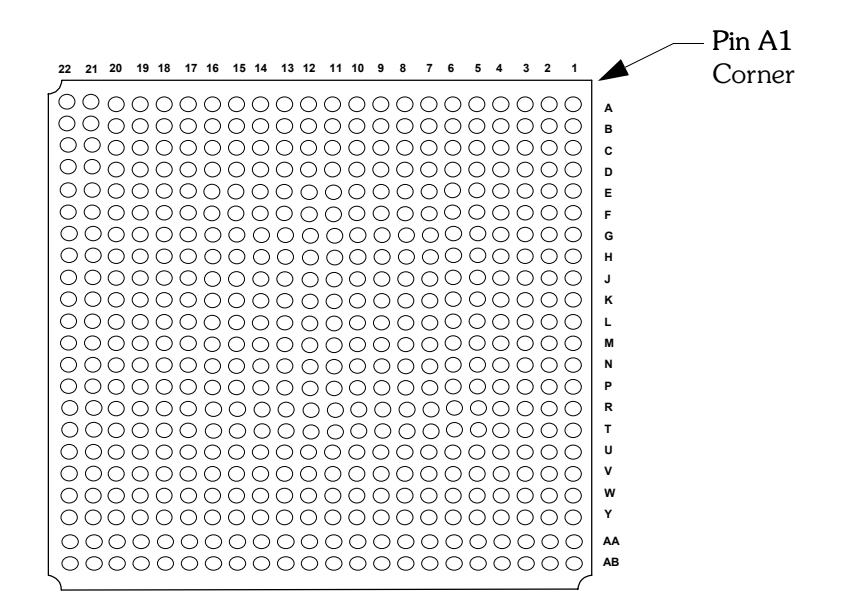

.

# **484 PBGA Pinout Table**

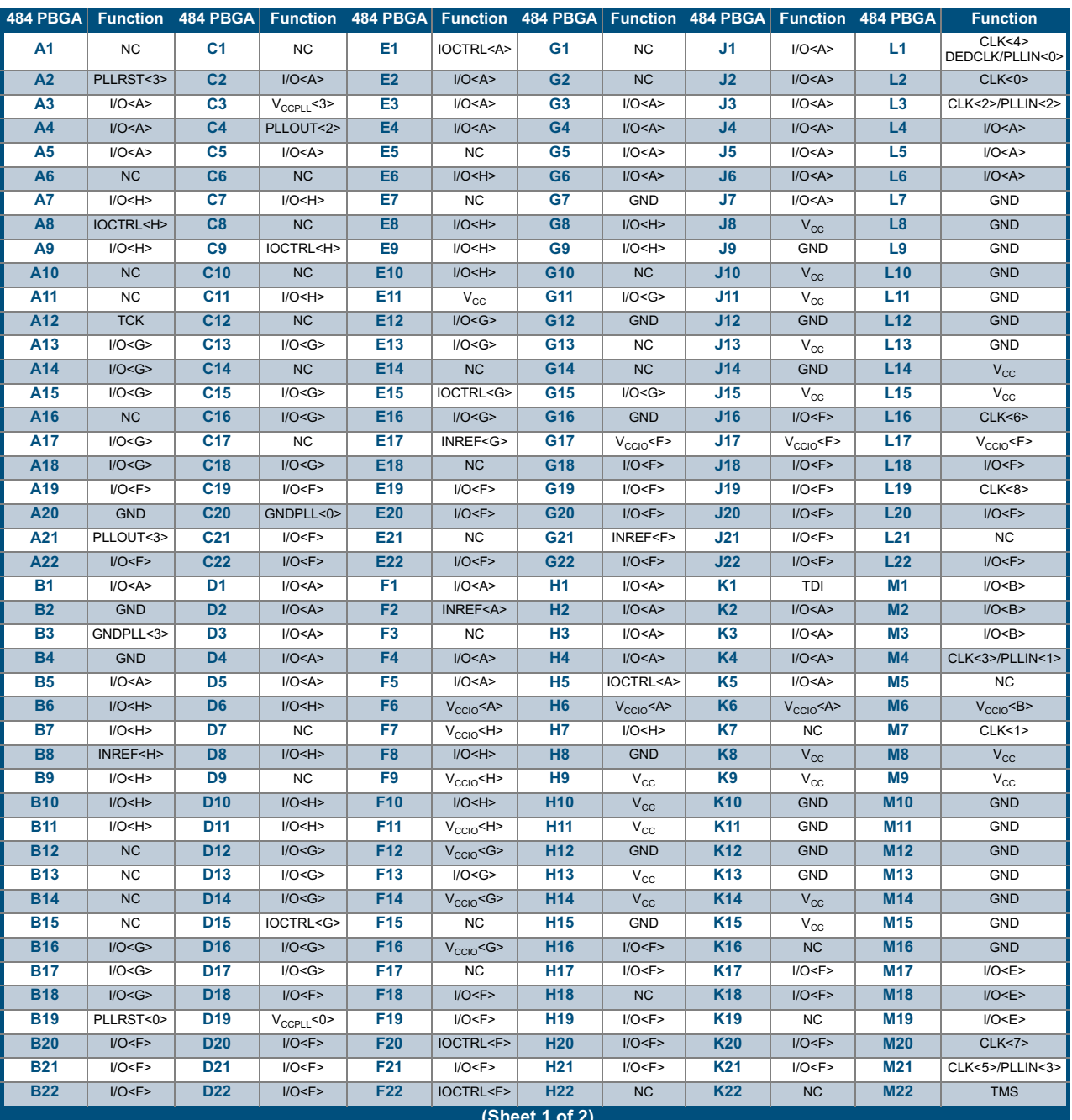

#### Table 21: 484 PBGA Pinout Table

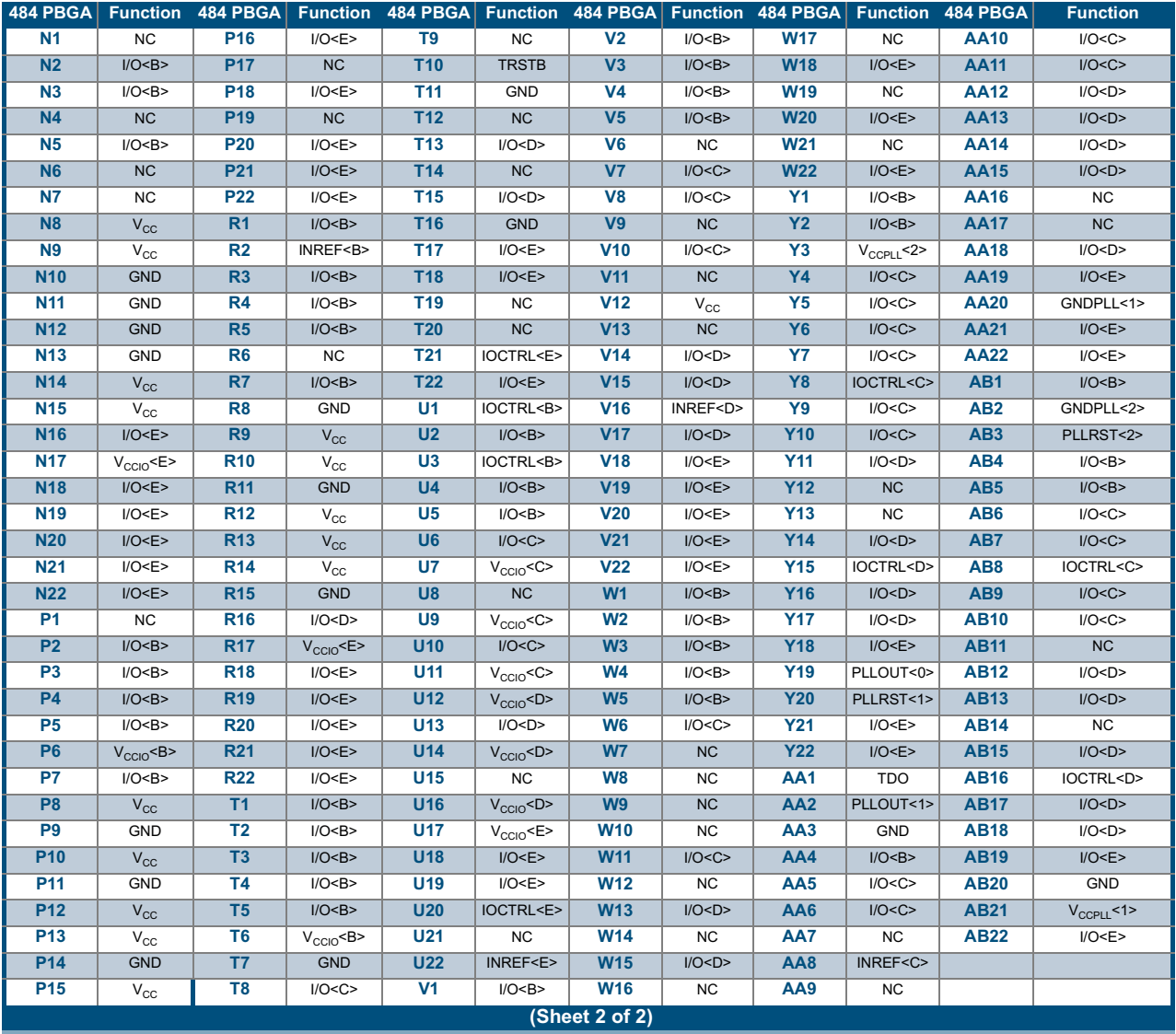

### Table 21: 484 PBGA Pinout Table (Continued)

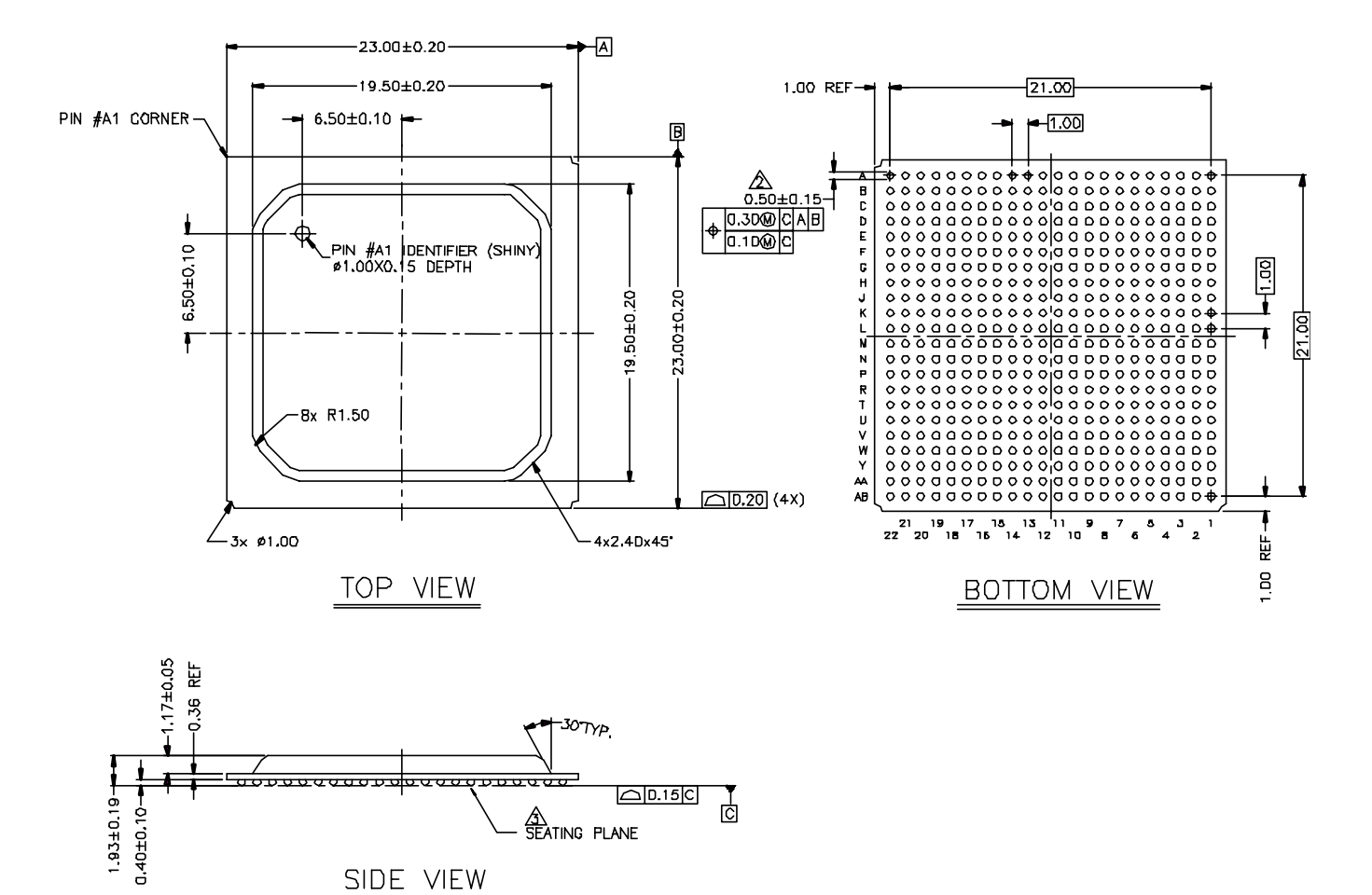

## **484 PBGA Packaging Drawing**

Figure 28: 484 PBGA Packaging Drawing

# **516 PBGA Pinout Diagram**

## **Top**

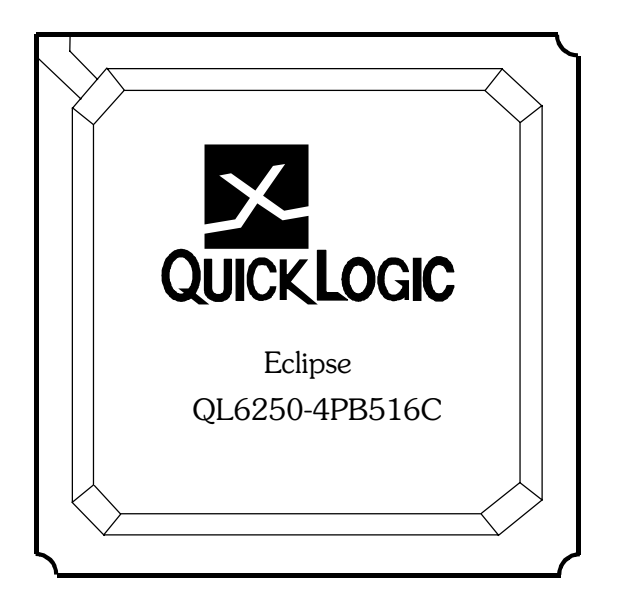

### **Bottom**

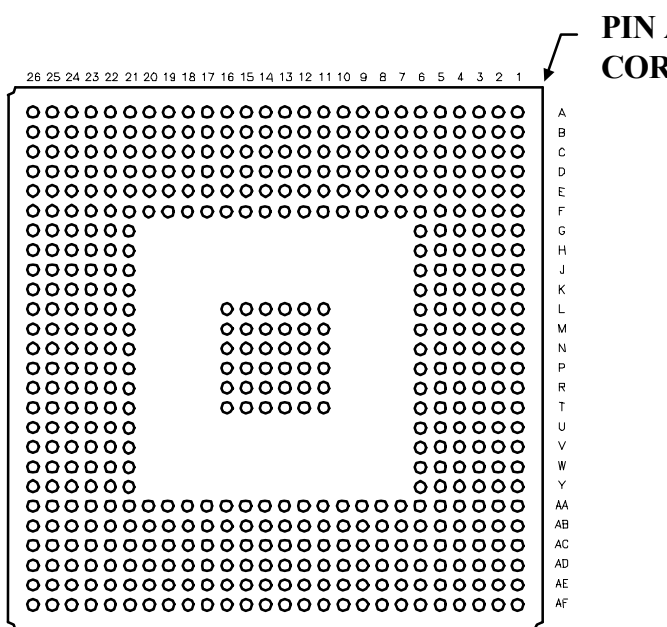

 $\mathbf{A1}$ RNER

# 516 PBGA Pinout Table

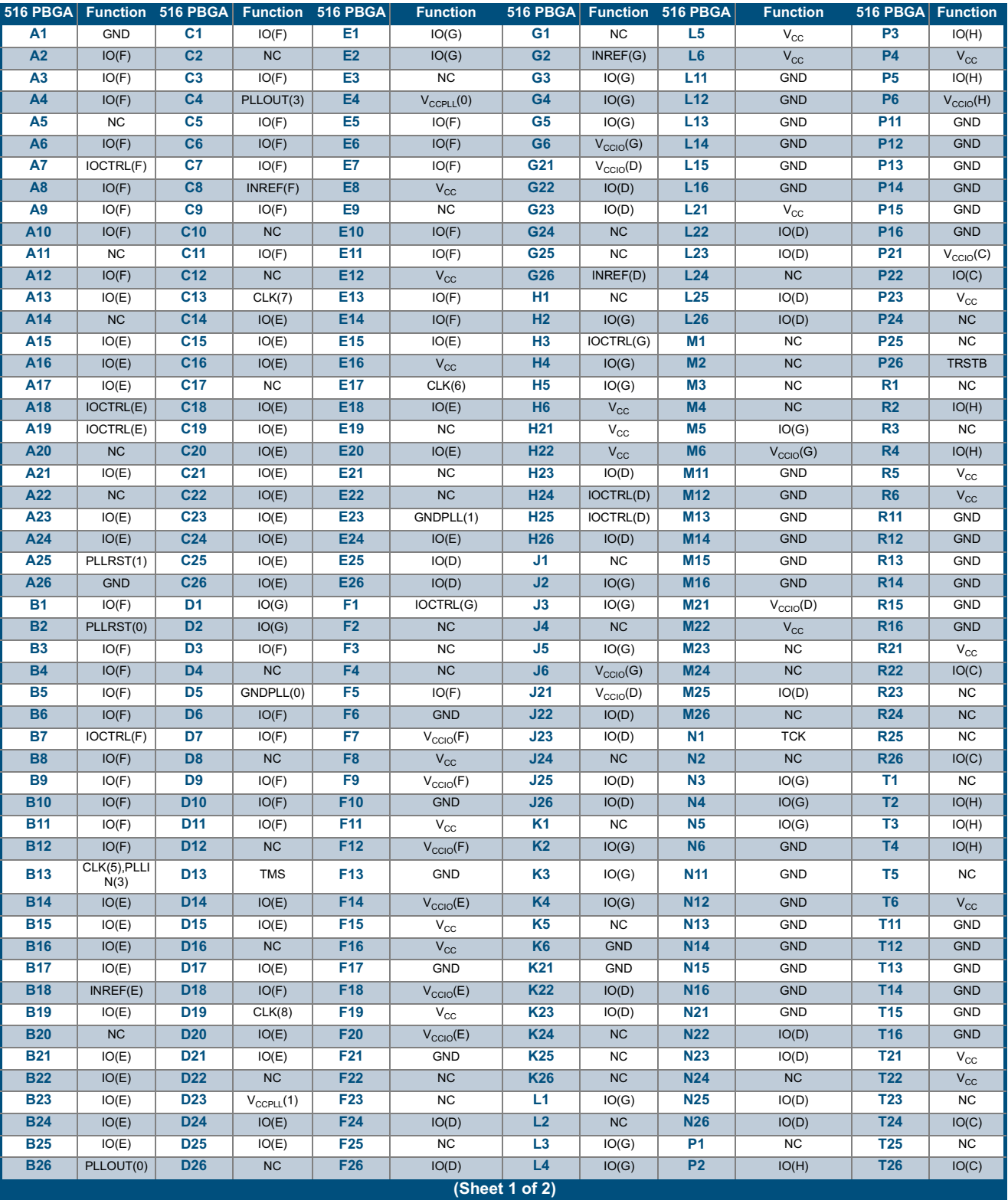

#### Table 22: 516 PBGA Pinout Table

: :

#### QL6250 Eclipse Data Sheet Rev B

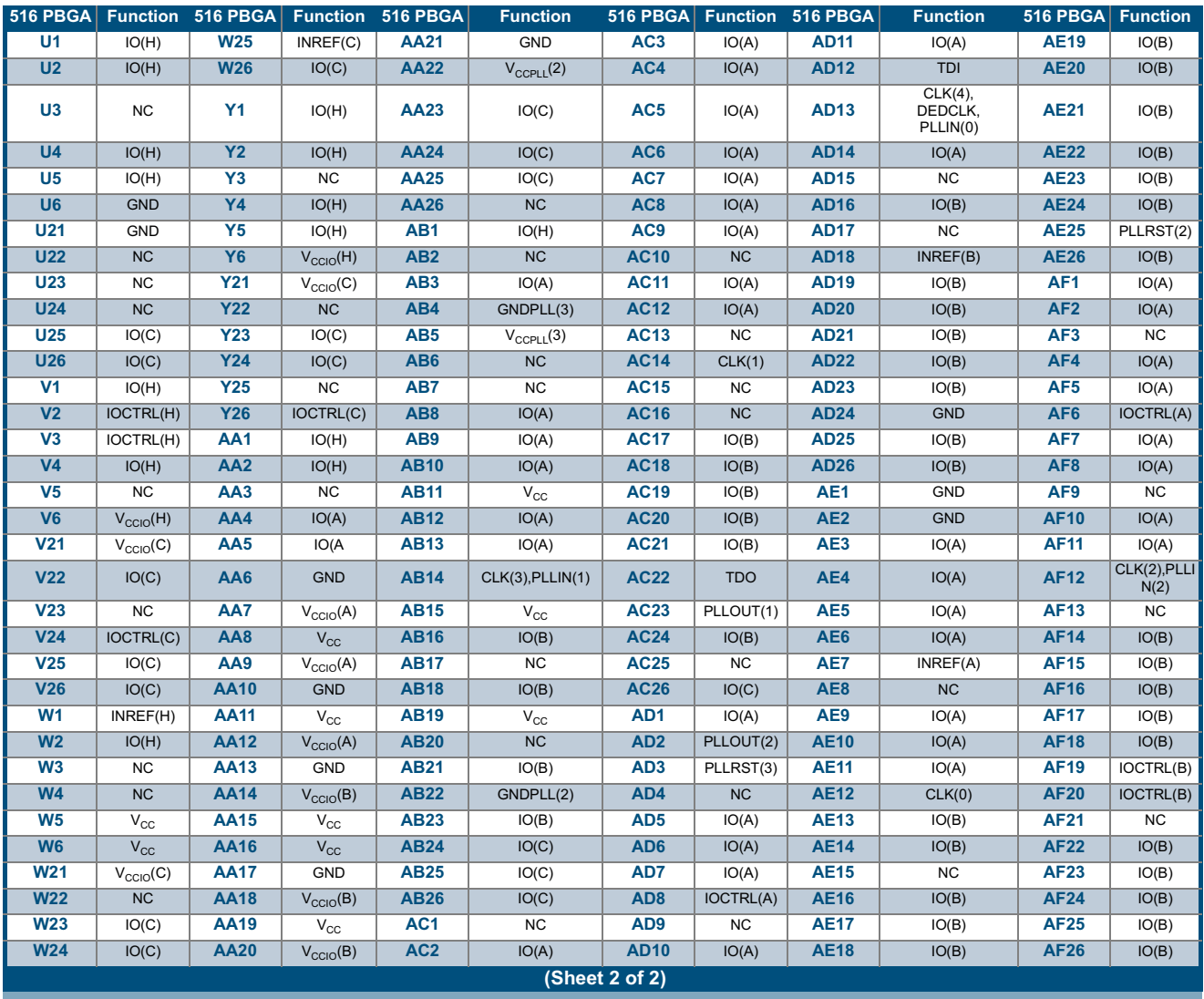

#### Table 22: 516 PBGA Pinout Table (Continued)

.

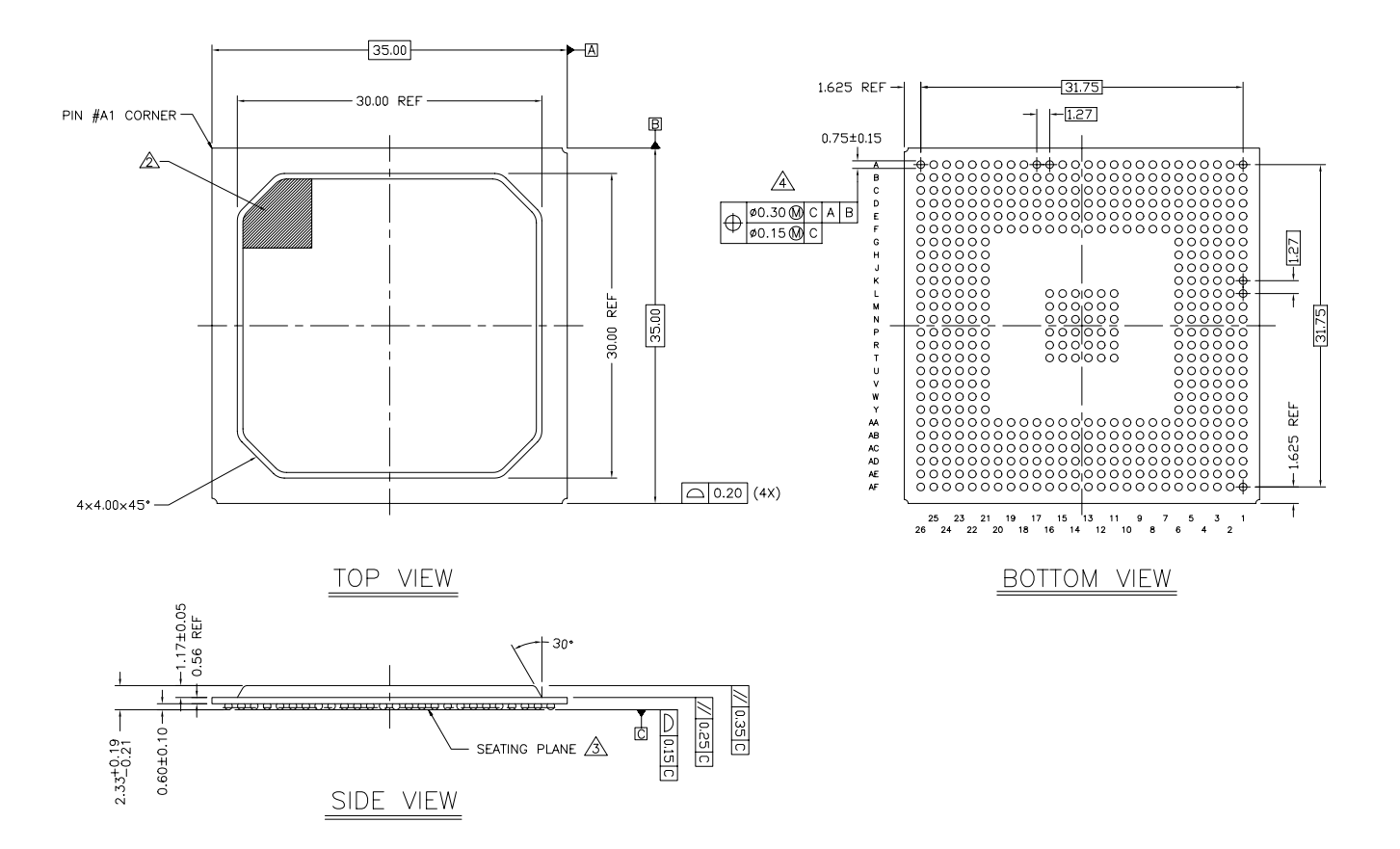

## **516 PBGA Packaging Drawing**

Figure 29: 516 PBGA Packaging Drawing

## **Contact Information**

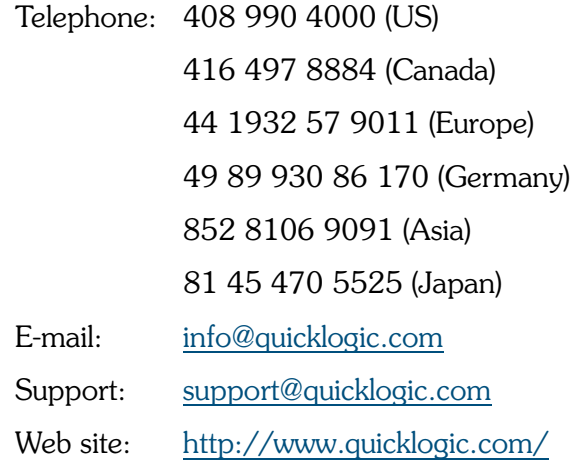

## **Revision History**

Table 23: Revision History

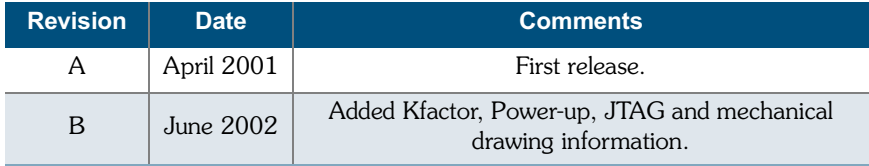

# **Copyright Information**

Copyright © 2002 QuickLogic Corporation.

All Rights Reserved.

The information contained in this product brief, and the accompanying software programs are protected by copyright. All rights are reserved by QuickLogic Corporation. QuickLogic Corporation reserves the right to make periodic modifications of this product without obligation to notify any person or entity of such revision. Copying, duplicating, selling, or otherwise distributing any part of this product without the prior written consent of an authorized representative of QuickLogic is prohibited.

QuickLogic, QuickWorks, pASIC, and ViaLink are registered trademarks of QuickLogic Corporation.

All trademarks and registered trademarks are the property of their respective owners.

.